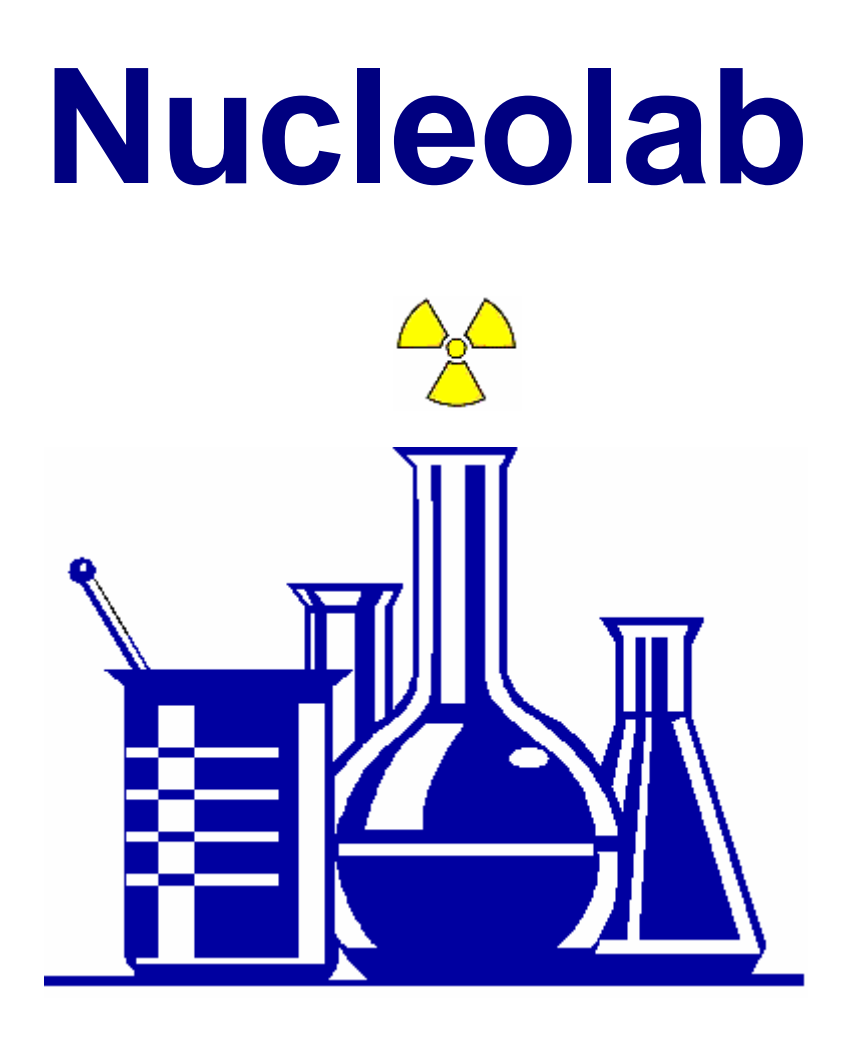

# **Aplicación de Radiofarmacia y técnicas de Medicina Nuclear**

**Autores: Antonio García Mendoza Jesús Luis Gómez Perales** 

# **Nucleolab**

Aplicación de Radiofarmacia y técnicas de Medicina Nuclear

© 2003 Jesús Luis Gómez Perales

© 2003 Antonio García Mendoza

Reservados todos los derechos

 No está permitida la reproducción total o parcial de este libro, su tratamiento informático, la transmisión de cualquier otra forma o por cualquier otro medio electrónico, mecánico, por fotocopia, por registro u otros métodos, sin el permiso previo y por escrito de los titulares del copyright.

ISBN: 84-688-3560-9

Depósito legal: CA-641/03

# **Índice**

#### **Introducción**

#### **Instalación de Nucleolab**

Requisitos del Sistema y del Hardware Instalación de Nucleolab Desinstalación de Nucleolab

#### **Dosimetría**

 Dosis pediátricas Dosis de <sup>99m</sup>Tc-MAA Actividad/Volumen

#### **Cálculos**

 Decaimiento radiactivo Generador <sup>99</sup>Mo/<sup>99m</sup>Tc Disoluciones Centrífuga

#### **Técnicas diagnósticas**

 Eritrocinética Plaquetocinética Volemias Hematíes marcados con Cr-51 Albúmina marcada con I-125

Flujo plasmático renal FPRE con hipurán-I-125 Aclaramiento plasmático de Tc-MAG3 Filtrado glomerular 1 extracción 2 extracciones 3 extracciones

#### **Mantenimiento**

Base de datos Trasladar y direccionar base de datos Compactar base de datos Copiar base de datos Reponer base de datos Datos generales

#### **Bibliografía**

# **Introducción**

 La práctica de la Radiofarmacia conlleva la necesidad de realizar en ocasiones una serie de cálculos que, como en el caso del generador de  $99<sup>mg</sup>Tc$ , pueden resultar tediosos de realizar. Por otro lado, algunas técnicas diagnósticas de Medicina Nuclear requieren del procesamiento de una serie de datos obtenidos durante el estudio, para la obtención de los resultados finales.

Nucleolab es una programa informático que facilita los cálculos necesarios en la práctica de la Radiofarmacia, así como de algunas técnicas diagnósticas importantes de Medicina Nuclear. Además, es una base de datos que permite el almacenamiento y la fácil localización de los estudios realizados.

 Puesto que Nucleolab va dirigido a profesionales de la Medicina Nuclear y la Radiofarmacia, se obviarán las bases teóricas de las técnicas contempladas en dicho programa.

# **Instalación de Nucleolab**

#### **Requisitos del Sistema y del Hardware**

 Si quiere utilizar el programa Nucleolab en su ordenador, éste deberá cumplir los siguientes requisitos:

- PC con procesador 486 DX/66 MHz o superior, se recomienda procesador Pentium o superior.
- Microsoft Windows 95, 98 ó XP.
- Un mínimo de 32 MB de RAM.
- Espacio necesario en disco 9,73 MB.

#### **Instalación de Nucleolab**

Nucleolab se instala en su equipo mediante el programa de instalación Nucleolab.msi.

Para trabajar en red con Nucleolab deberá seguir también los pasos indicados en el apartado "Trasladar y direccionar base de datos".

Para efectuar la instalación realice los siguientes pasos:

1. Asegúrese de cerrar cualquier aplicación que esté abierta en su PC. Inserte el disco en la unidad de CD-ROM y ejecute el archivo "Nucleolab.msi". Al cabo de unos instantes aparecerá la pantalla de instalación.

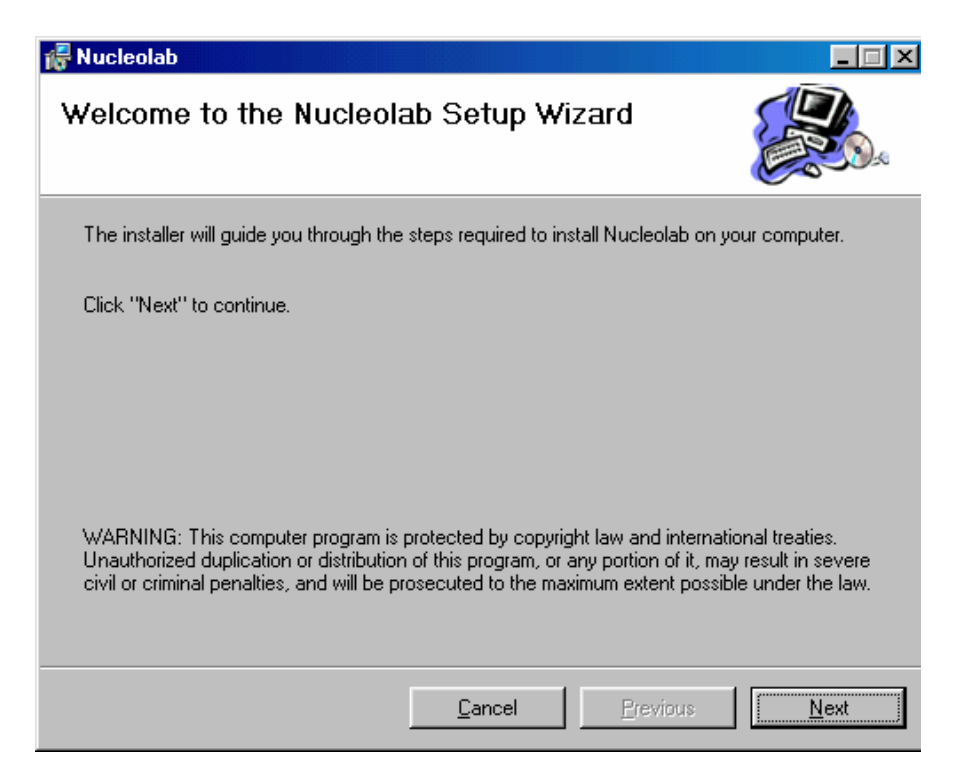

2. Haga clic sobre el botón "Next" para pasar a la siguiente pantalla, que le permitirá especificar la carpeta donde desea que se instale Nucleolab.

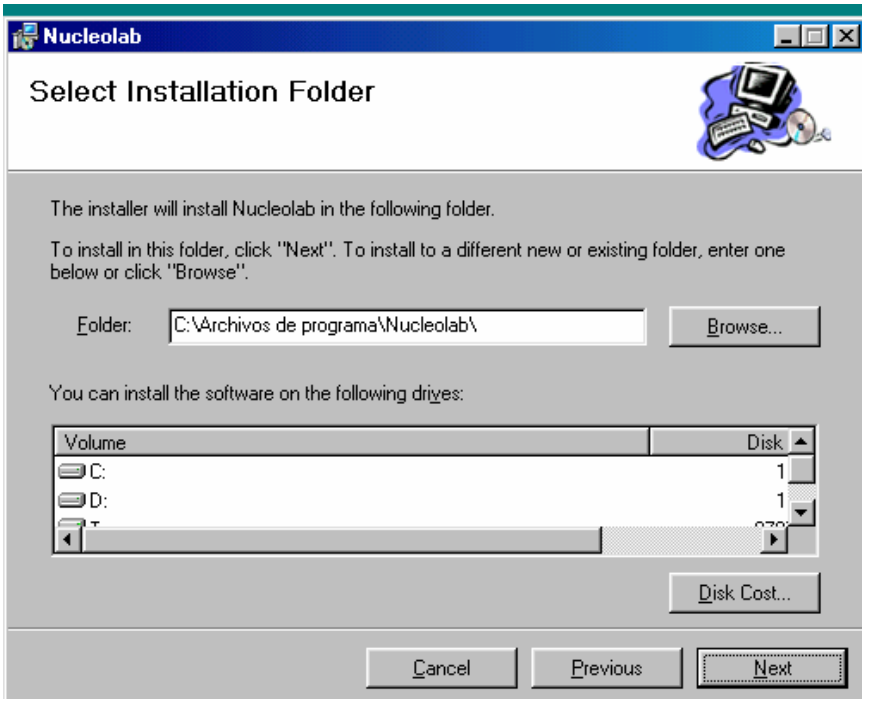

3. Haga clic en el botón "Next" para dejar la carpeta que aparece seleccionada por defecto. O bien, si prefiere especificar otra carpeta, puede teclear directamente el nombre de la carpeta en el cuadro de texto "Folder", o hacer clic sobre el botón "Browse…" y buscar dicha carpeta. Una vez seleccionada dicha carpeta deberá pulsar el botón "Next" para continuar con la instalación, entonces verá la siguiente pantalla de confirmación

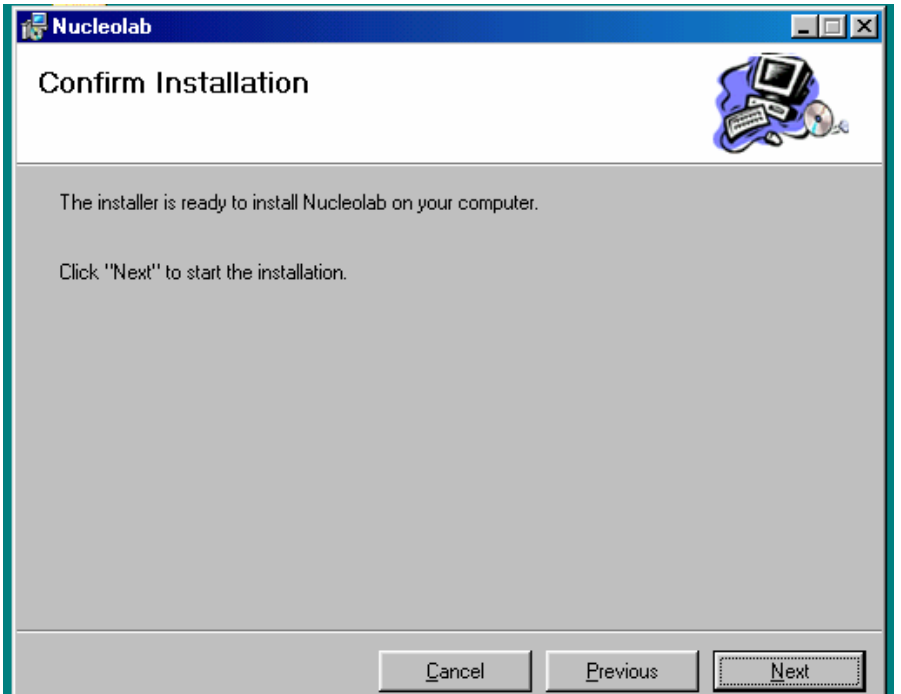

4. Haga clic sobre el botón "Next" para continuar con la instalación. Aparecerá una pantalla con una barra de progreso de la instalación.

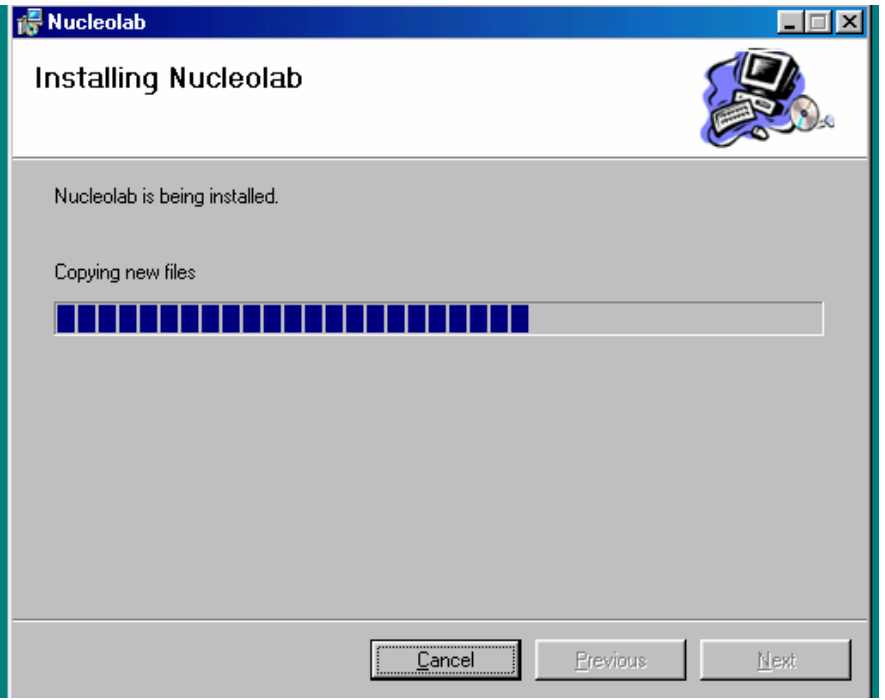

Finalmente aparecerá una pantalla indicando que la instalación ha concluido con éxito

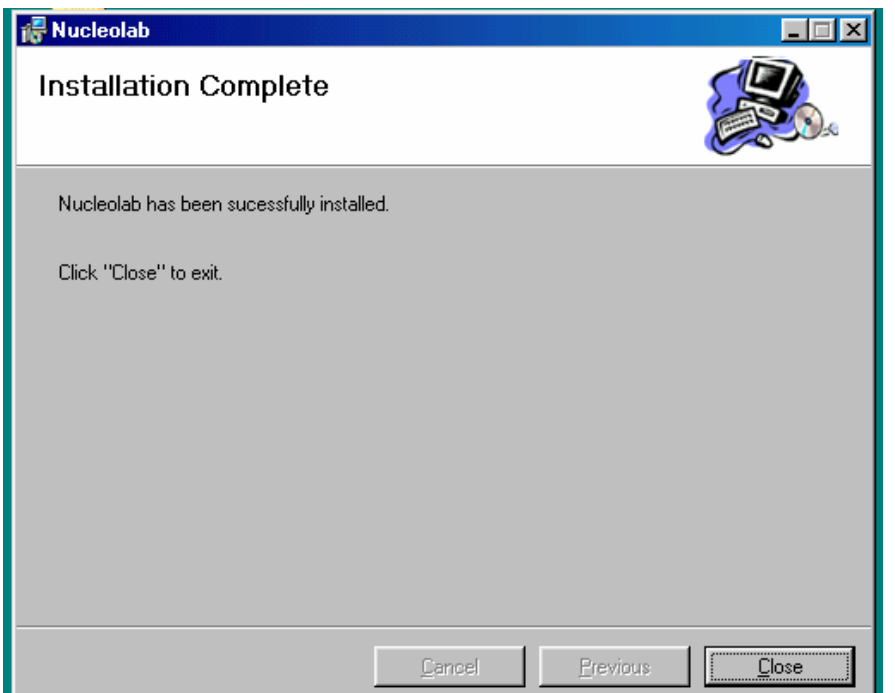

5. Haga clic en "Close". Se habrá creado un acceso directo a Nucleolab (Shortcut to Nucleolab.exe) en el menú de Inicio. En caso contrario busque usted mismo el archivo donde ha instalado el programa para crear el acceso directo.

# **Desinstalación de Nucleolab**

Para efectuar la desinstalación realice los siguientes pasos:

1. En Inicio/Configuración/Panel de control seleccione "Agregar o quitar programas"

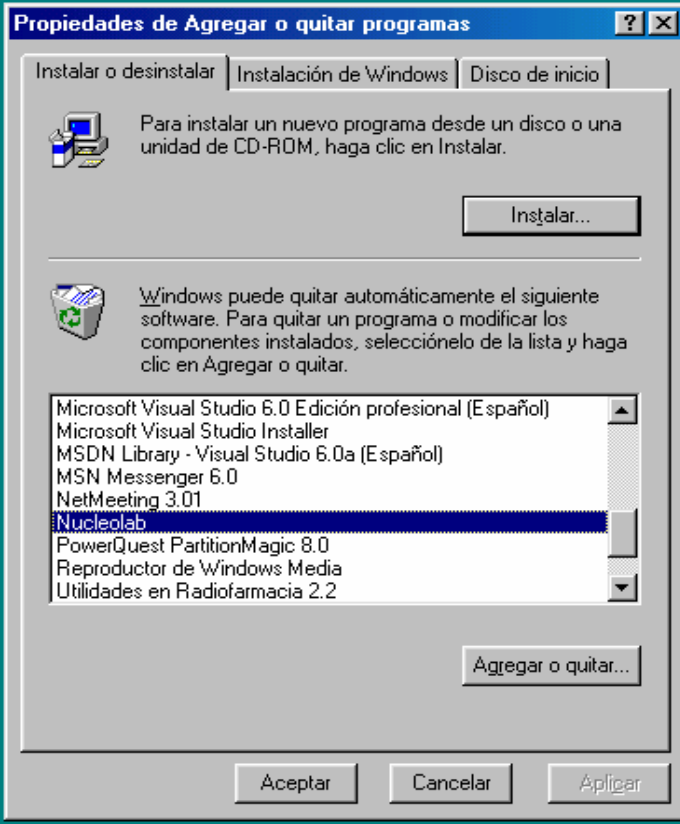

2. Seleccione Nucleolab y haga clic en el botón "Agregar o quitar…"

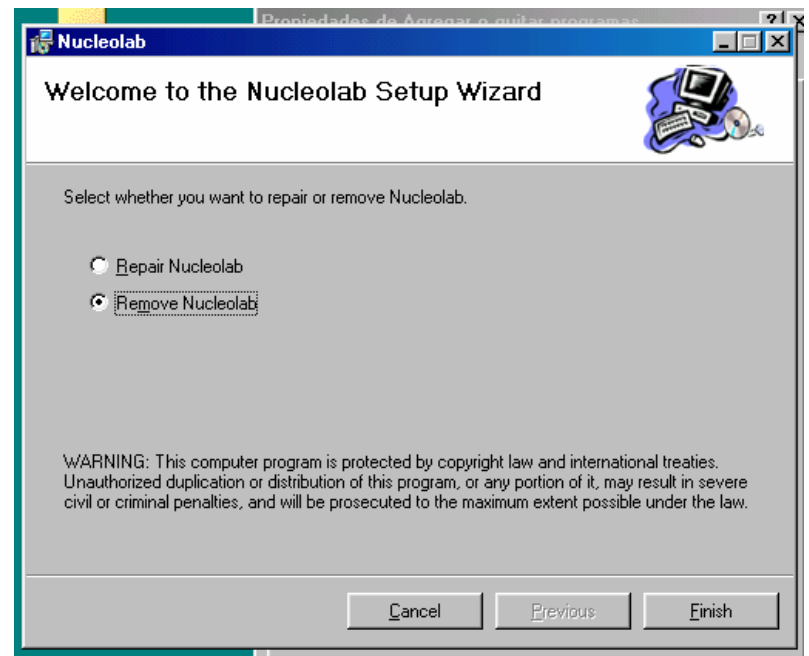

3. Seleccione "Remove Nucleolab" y haga clic en el botón "Finish". Aparecerá una pantalla indicando el progreso de la desinstalación.

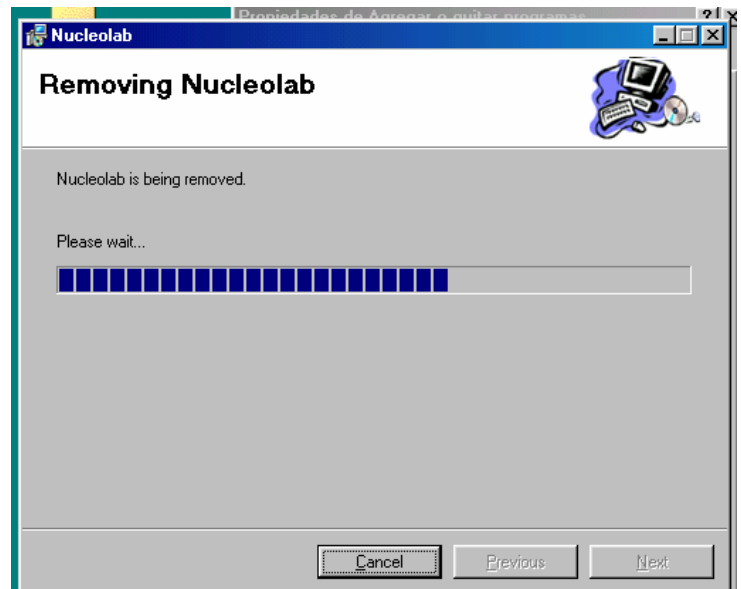

Terminada la desinstalación aparecerá la siguiente pantalla

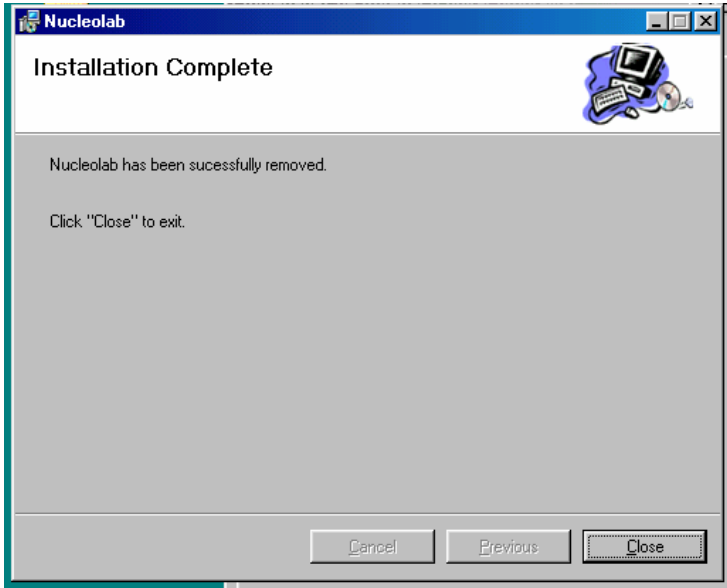

Haga clic en el botón "Close". Nucleolab ya no estará instalado en su ordenador.

## **Dosimetría**

#### **Dosis pediátricas**

 La optimización de la actividad de una dosis de un determinado radiofármaco resulta del balance entre la adecuada calidad del estudio realizado y la menor dosis de radiación posible para el paciente. Esto es especialmente importante en los pacientes pediátricos por su mayor sensibilidad a las radiaciones ionizantes. Actualmente hay tres índices que se usan para calcular las dosis pediátricas de radiofármacos<sup>1</sup>. El primero es la edad, el segundo es el peso (regla de Clark) y el tercero es la superficie corporal (Webster y col. 1974). El índice más adecuado es la superficie corporal, ya que se encuentra estrechamente relacionada con el tamaño de los órganos. La estimación de la dosis para pacientes pediátricos a través de la superficie corporal proporciona buenos resultados en niños mayores de un año. La superficie corporal puede estimarse con bastante aproximación a partir del peso y la talla, utilizando para ello la fórmula de Du Bois<sup>2</sup>

Superficie corporal =  $P^{0,425}$  x  $A^{0,725}$  x 0,007184 m<sup>2</sup>

donde P es el peso del niño (en Kg) y A su altura (en cm).

También puede estimarse la superficie corporal a partir del peso solamente<sup>3</sup>, con un error del 8%, mediante la siguiente expresión

Superficie corporal =  $P^{0,7}/11$ 

 La fracción de dosis pediátrica a inyectar se calcula como el cociente entre la superficie corporal del niño y la superficie corporal media en adultos  $(1,73 \text{ m}^2)$ . Por último, la dosis pediátrica se calcula multiplicando la fracción de dosis por la dosis estándar del adulto

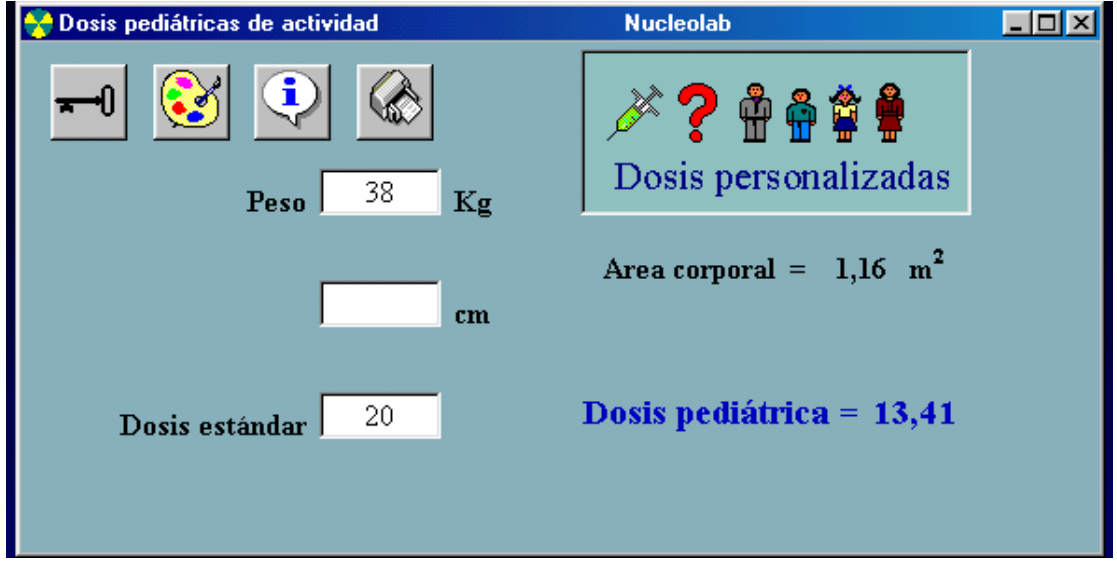

Dosis pediátrica = Fracción de dosis x Dosis adulto

El formulario "Dosis pediátricas de actividad" nos permite calcular las dosis pediátricas en función del peso y la altura, o sólo a partir del peso.

#### **Dosis de 99mTc-MAA**

A la hora de preparar una dosis de macroagregados (MAA) marcados con  $\frac{99 \text{m}}{2}$ c es importante saber como conseguir que dicha dosis tenga el número de partículas de macroagregados, el volumen y la radiactividad requeridos.

 El volumen de marcado se obtiene despejándolo de la siguiente expresión de proporcionalidad:

 $N<sup>o</sup>$  partículas vial / Volumen de marcado =  $N<sup>o</sup>$  partículas dosis / Volumen dosis

Volumen de marcado =  $(N^{\circ}$  partículas vial /  $N^{\circ}$  partículas dosis) Volumen dosis

 La actividad de marcaje se obtiene despejándola de la siguiente expresión de proporcionalidad:

Actividad marcado / Volumen de marcado = Actividad dosis / Volumen dosis

Actividad marcado = (Actividad dosis / Volumen dosis) Volumen de marcado

 Para tener en cuenta el decaimiento radiactivo que se produce en el tiempo que transcurre desde que se marca el vial hasta que se inyecta la dosis, lo que se hace es referir la actividad de la dosis al tiempo inicial de marcaje, mediante la expresión:

$$
A = A_0 e^{-\lambda t}
$$

 La cantidad de radiofármaco a suministrar a un adulto medio de 70 Kg no debe ser, en medida, inferior a 150.000 partículas y 2 mCi, ni superior a 500.000 partículas y 5 mCi.

 El formulario "Dosis de 99mTc-MAA" de Nucleolab permite el cálculo rápido de todos los parámetros relacionados con el marcaje y las dosis de éste radiofármaco.

¿Con qué volumen y actividad debemos cargar el vial?

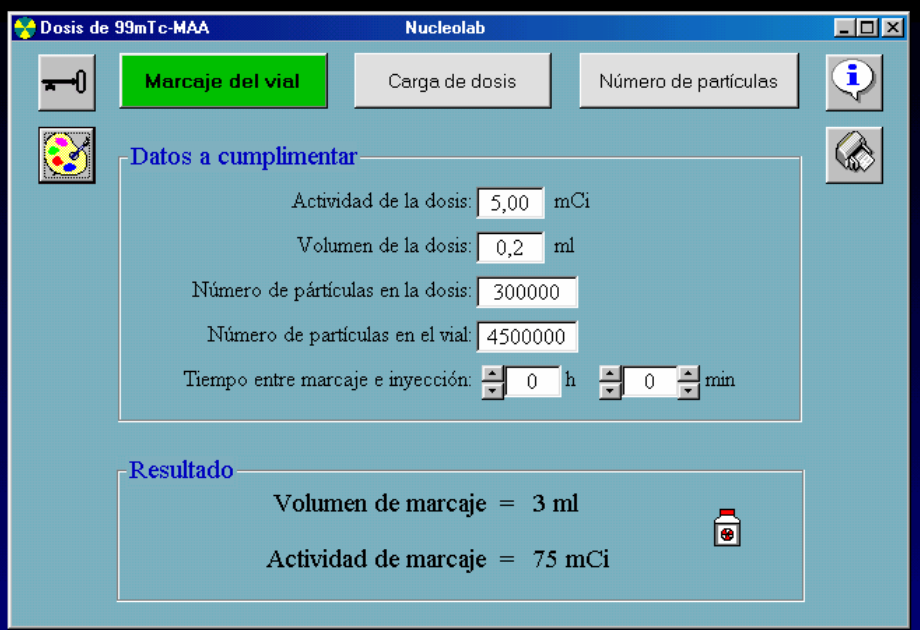

¿Cómo deberemos cargar la dosis en función del marcaje que hayamos realizado?

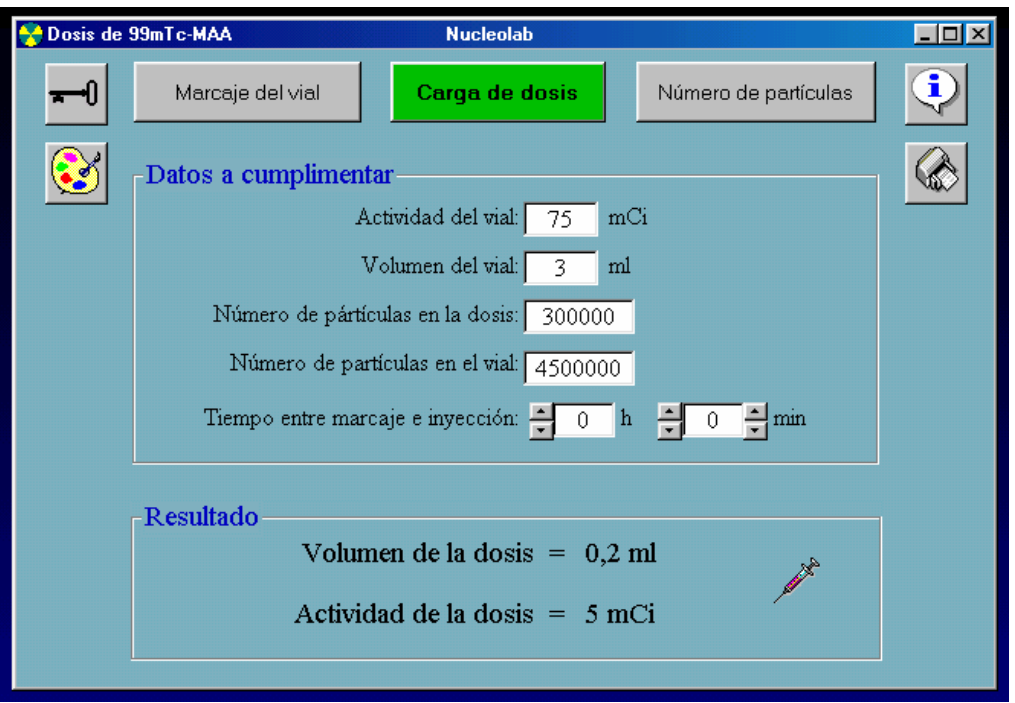

¿Qué número de partículas inyectaremos en la dosis a partir de un marcaje determinado?

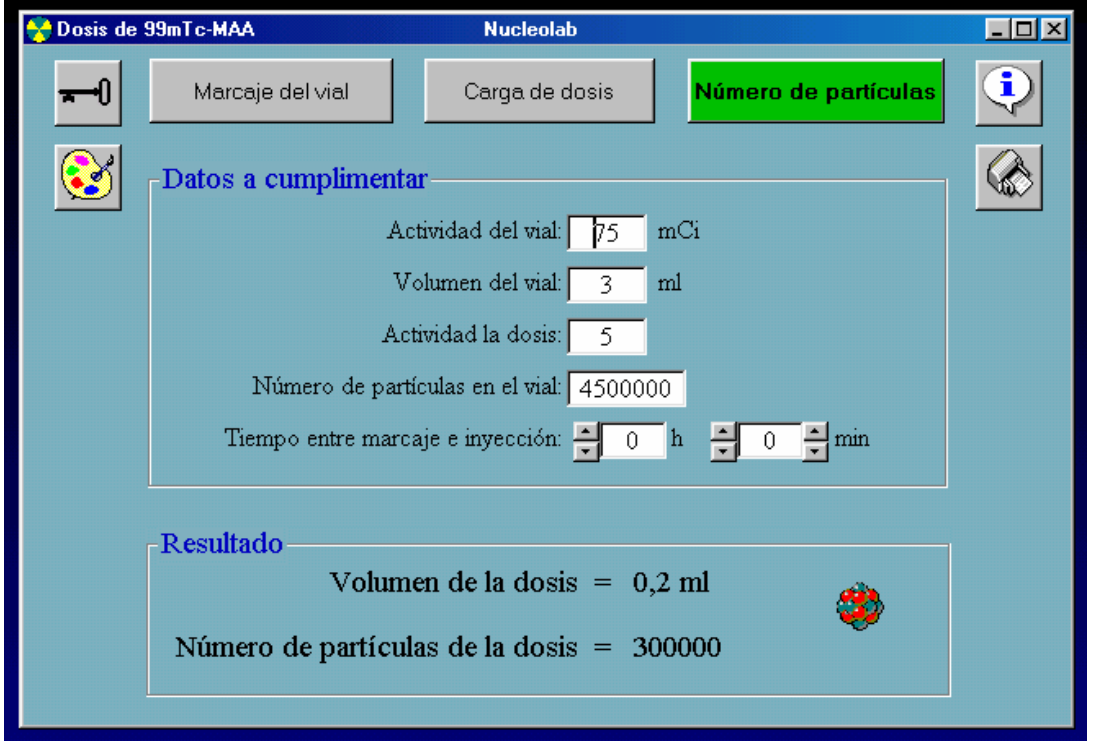

En los cálculos se incluyen las correcciones de decaimiento radiactivo correspondiente al intervalo de tiempo transcurrido entre la preparación del radiofármaco y su dispensación.

#### **Actividad/Volumen**

 El cálculo de los volúmenes de las dosis de radiofármacos, en función del isótopo, el tiempo, la actividad inicial y el volumen inicial, además del cálculo de la actividad y el volumen remanentes, pueden resultar muy útiles para minimizar la dosimetría personal del personal de las radiofarmacias.

El decaimiento radiactivo responde a la siguiente expresión:

$$
A = A_0 e^{-\lambda t} = A_0 e^{-0.693 t/T_{1/2}}
$$

donde  $A =$  actividad en el instante t  $A_0$  = actividad inicial  $\lambda$  = constante radiactiva  $T_{1/2}$  = período de semidesintegración

 El formulario "Actividad/Volumen" permite realizar estos cálculos aplicándolos a 43 isótopos distintos. Además podremos crear cuantos registros necesitemos para realizar varios cálculos sin perder resultados.

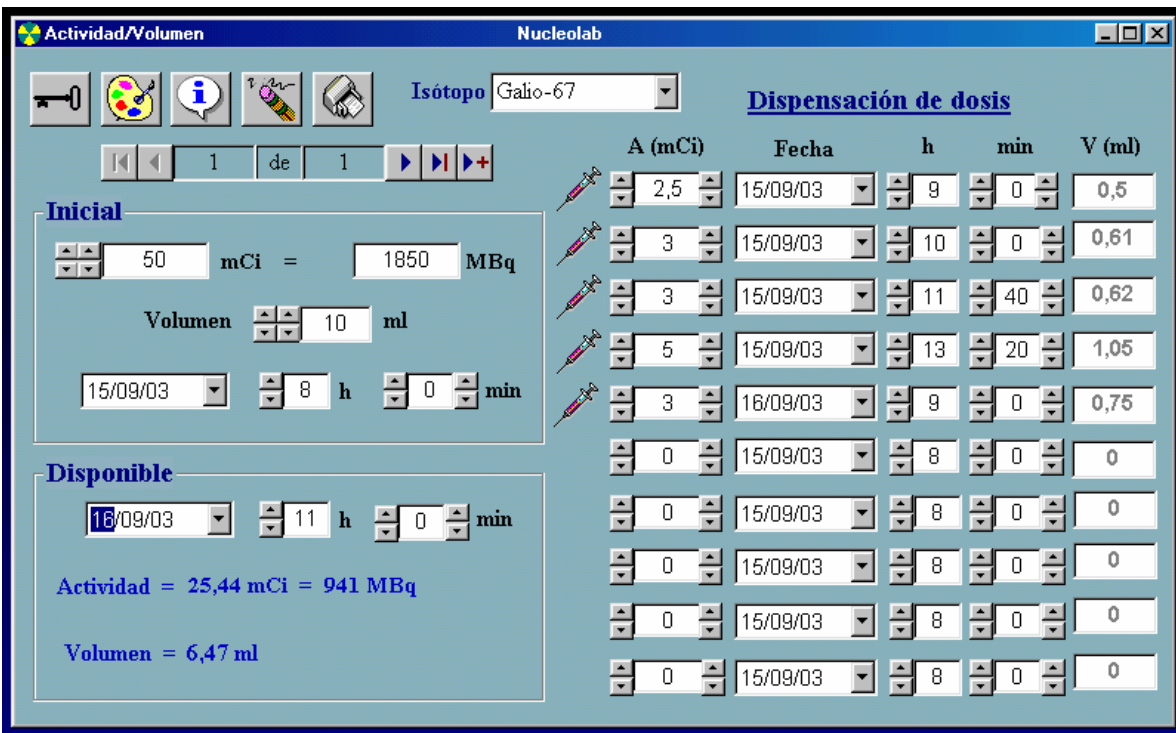

# **Cálculos**

#### **Decaimiento radiactivo**

El decaimiento radiactivo responde a la siguiente expresión:

$$
A = A_0 e^{-\lambda t} = A_0 e^{-0.693 t/T_{1/2}}
$$

donde  $A =$  actividad en el instante t  $A_0$  = actividad inicial  $\lambda$  = constante radiactiva  $T_{1/2}$  = período de semidesintegración

 El período de semidesintegración representa el tiempo en que la actividad decae a la mitad de su valor inicial, es decir, para  $T_{1/2}$  se cumple que A = A<sub>0</sub>/2.

 El formulario "Decaimiento radiactivo" permite realizar estos cálculos para cualquier isótopo, pues en caso de no encontrarse en la lista disponible, el usuario podrá introducir el período de semidesintegración del radionúclido en cuestión.

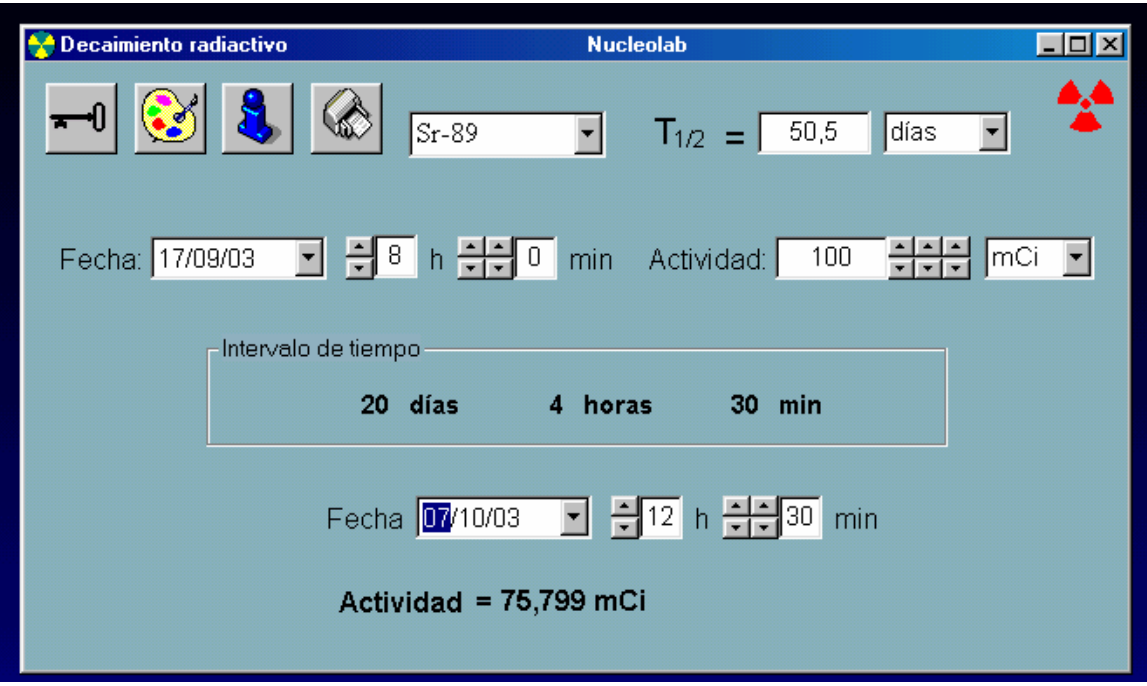

#### **Generador 99Mo/99mTc**

 Las siguientes ecuaciones diferenciales describen la desintegración y el crecimiento de núclidos en un generador de tecnecio, con los subíndices 1, 2 y 3 referidos a <sup>99</sup>Mo, <sup>99m</sup>Tc y <sup>99</sup>Tc respectivamente.

$$
\frac{dN_1}{dt} = -\lambda_1 N_1 \tag{1}
$$

$$
\frac{dN_2}{dt} = 0.86\lambda_1 N_1 - \lambda_2 N_2 \tag{2}
$$

$$
\frac{dN_3}{dt} = 0.14\lambda_1 N_1 + \lambda_2 N_2 \tag{3}
$$

donde  $N_1$ ,  $N_2$  y  $N_3$  hacen referencia al número de átomos de los respectivos núclidos en un tiempo t, y  $\lambda_1$  y  $\lambda_2$  son las constantes de desintegración o constantes radiactivas del <sup>99</sup>Mo y  $del^{99m}Tc$ 

 Estas ecuaciones indican que el número de desintegraciones dN que tienen lugar en el intervalo de tiempo dt depende de dt y del número de núclidos radiactivos N que existe al comienzo de dicho intervalo de tiempo. El signo negativo de la ecuación (1) indica un decrecimiento del número de átomos de <sup>99</sup>Mo inicialmente presentes, mientras que el término positivo de la ecuación  $(3)$  indica el crecimiento de <sup>99</sup>Tc que, aunque también es radiactivo, se considera como estable dado su tan largo  $T_{1/2}$  (213.000 años) en relación al <sup>99</sup>Mo y al <sup>99m</sup>Tc. La ecuación (2) indica que el crecimiento de <sup>99m</sup>Tc es igual a la fracción de desintegraciones de 99Mo menos la de su propia desintegración. Los coeficientes 0,86 y 0,14 hacen referencia a la doble desintegración del <sup>99</sup>Mo:  $86\%$  a <sup>99m</sup>Tc y 14% directamente a <sup>99</sup>Tc. Las soluciones de las ecuaciones diferenciales (1), (2) y (3) son respectivamente (4),  $(5)$  y  $(6)$ :

$$
N_1 = N_1^0 e^{-\lambda_1 t} \tag{4}
$$

$$
N_2 = N_2 e^{-\lambda_2 t} + 0.86 N_1 \frac{\lambda_1}{\lambda_2 \lambda_1} (e^{-\lambda_1 t} - e^{-\lambda_2 t})
$$
 (5)

$$
N_3 = N_3^0 + N_2^0 (1 - e^{-\lambda_2 t}) + 0.86 N_1^0 (1 + \frac{\lambda_1}{\lambda_2 - \lambda_1} e^{-\lambda_2 t} - \frac{\lambda_2}{\lambda_2 - \lambda_1} e^{-\lambda_1 t}) + 0.14 N_1^0 (1 - e^{-\lambda_1 t}) \tag{6}
$$

Si inicialmente sólo hay presente <sup>99</sup>Mo, entonces N2 = N3 = 0 y las ecuaciones (5) y (6) se simplifican en (7) y (8):

$$
N_2 = 0.86 N_1^0 \frac{\lambda_1}{\lambda_2 \lambda_1} (e^{-\lambda_1 t} - e^{-\lambda_2 t})
$$
 (7)

$$
N_3 = 0,86 N_1^0 \left(1 + \frac{\lambda_1}{\lambda_2 \lambda_1} e^{-\lambda_2 t} - \frac{\lambda_2}{\lambda_2 \lambda_1} e^{-\lambda_1 t}\right) + 0,14 N_1^0 (1 - e^{-\lambda_1 t})
$$
 (8)

Donde  $\lambda_1 = \lambda_{99\text{Mo}} = 0.0104 \text{ h}^{-1} \text{ y } \lambda_2 = \lambda_{99\text{mTc}} = 0.1151 \text{ h}^{-1}$ .

Multiplicando ambos miembros de la ecuación (4) por  $\lambda_1$  obtenemos el número de desintegraciones de  $^{99}$ Mo por unidad de tiempo (A<sub>1</sub>).

$$
\lambda_1 N_1 = \lambda_1 N_1^0 e^{-\lambda_1 t}
$$
  
\n
$$
A_1 = A_1^0 e^{-\lambda_1 t}
$$
 (9)

De la misma forma, multiplicando ambos miembros de la ecuación (7) por  $\lambda_2$  obtenemos la actividad de  $^{99m}$ Tc (A<sub>2</sub>)

$$
\lambda_2 N_2 = 0,86 N_1^0 \frac{\lambda_1 \lambda_2}{\lambda_2 \lambda_1} (e^{-\lambda_1 t} - e^{-\lambda_2 t})
$$
  

$$
A_2 = 0,86 A_1^0 \frac{\lambda_2}{\lambda_2 \lambda_1} (e^{-\lambda_1 t} - e^{-\lambda_2 t})
$$
 (10)

La actividad de <sup>99m</sup>Tc se puede determinar en cualquier momento como fracción de la actividad de 99Mo. Para ello se define la función g(t) como el cociente entre la actividad del <sup>99m</sup>Tc (A<sub>2</sub>) y la actividad del <sup>99</sup>Mo (A<sub>1</sub>)

$$
g(t) = \frac{A_2}{A_1} = \frac{A_{99m_{Tc}}}{A_{99Mo}} = \frac{0,86\lambda_2(e^{-\lambda_1 t} - e^{-\lambda_2 t})}{(\lambda_2 - \lambda_1)(e^{-\lambda_1 t})}
$$
(11)

A partir de la ecuación (11) se puede calcular la A99m<sub>Tc</sub> en cualquier momento, teniendo en cuenta también el factor de decaimiento del <sup>99</sup>Mo: F99<sub>Mo</sub> =  $\exp(-\lambda_1 t)$ Así, es posible calcular la actividad de <sup>99m</sup>Tc en el generador en cualquier momento. Para ello sólo es necesario conocer la actividad calibrada de 99Mo, el intervalo de tiempo entre la calibración y la elución y el tiempo transcurrido desde la elución precedente. Las fórmulas a utilizar serán por tanto:

$$
A_{99_{Mo}} = A_{99_{Mo(cal.)}} \times F_{99_{Mo}} = A_{99_{Mo(cal.)}} \times e^{-\lambda_{99Mo}t}
$$

$$
A_{99_{\text{mTc}}} = A_{99_{\text{Mo}}} \times g(t) = A_{99_{\text{Mo}}} \times \frac{0,86\lambda_2(e^{-\lambda_1 t} - e^{-\lambda_2 t})}{(\lambda_2 - \lambda_1)(e^{-\lambda_1 t})}
$$

Hay que tener en cuenta que la actividad del eluido será menor que la calculada, dependiendo su valor también de la eficiencia de elución.

El formulario Generador  $\frac{99}{9}$ Mo/ $\frac{99}{9}$ Tc permite calcular la actividad que deberá eluir un generador de <sup>99m</sup>Tc, en función de las fechas y horas de elución y elución precedente, actividad nominal y fecha y hora de calibración.

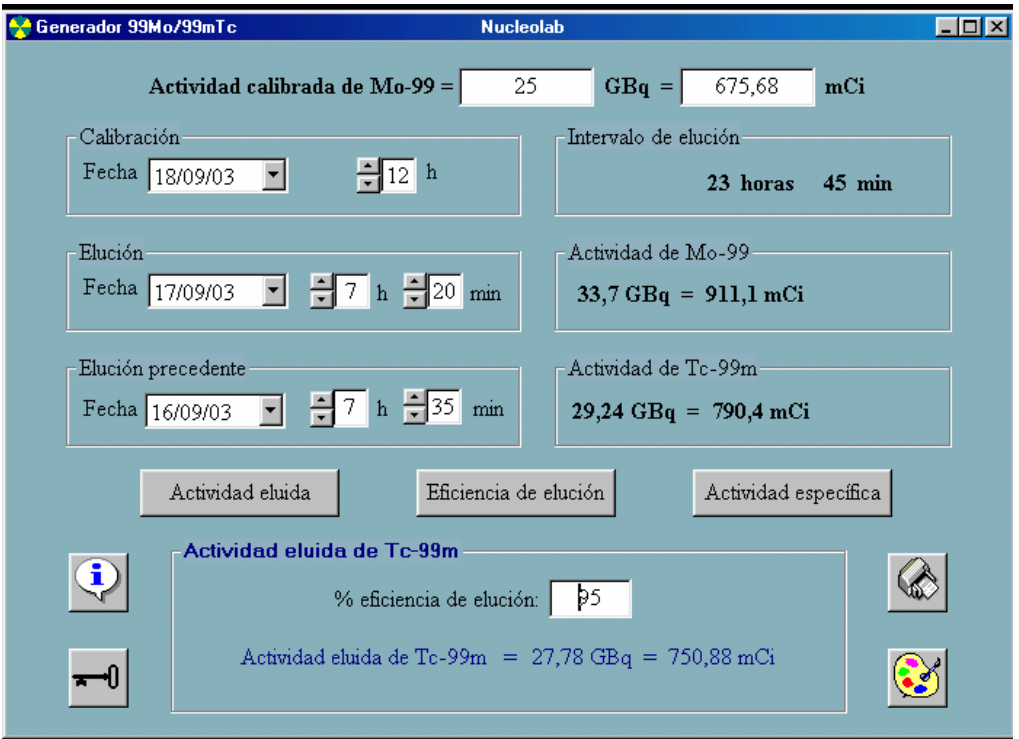

 También calcula la actividad que cabría esperar para una eficiencia de elución dada y a la inversa, es decir, calcula la eficiencia de elución a partir de la actividad real eluida.

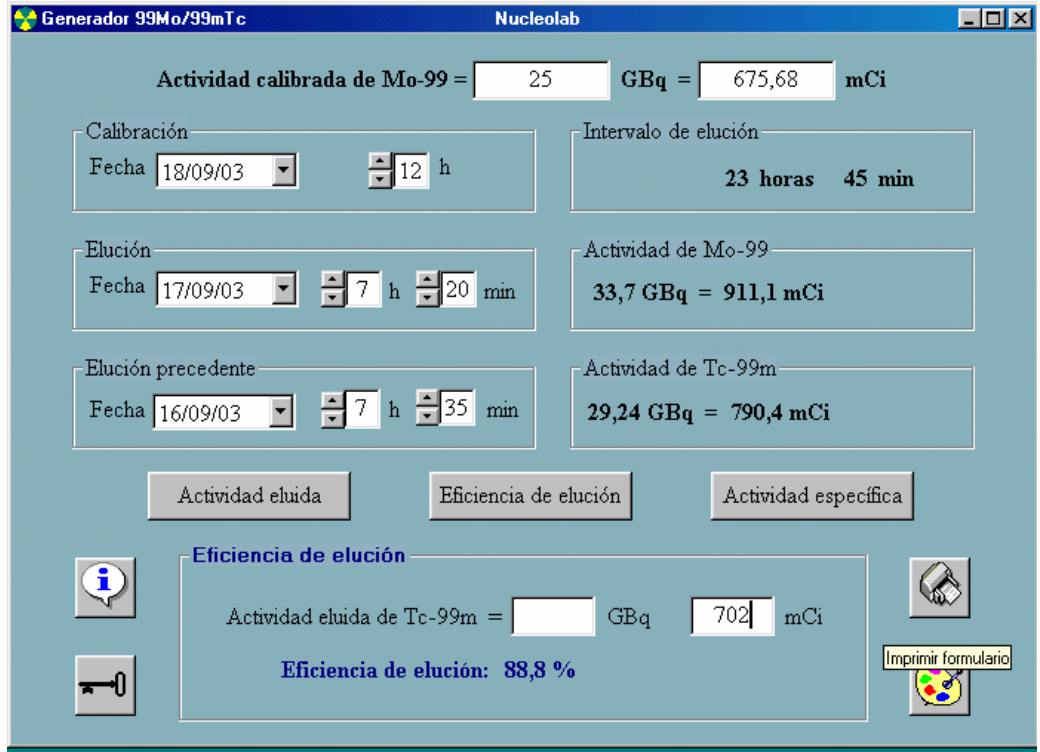

#### **Actividad Específica**

La actividad específica del eluido de un generador de <sup>99m</sup>Tc se define como la actividad del mismo por unidad de masa (masa de  $^{99m}$ Tc +  $^{99}$ Tc) y se expresa normalmente en mCi/µg o en MBq/µg.

En el generador <sup>99</sup>Mo/<sup>99m</sup>Tc continuamente está generándose 99mTc a partir del 99Mo. A su vez el <sup>99m</sup>Tc decae a <sup>99</sup>Tc, estableciéndose un equilibrio dinámico entre el <sup>99</sup>Mo y el <sup>99m</sup>Tc que se genera y que decae y acumulándose continuamente <sup>99</sup>Tc mientras el generador no sea eluido. Hay que tener en cuenta por tanto, que cuanto más tiempo haya pasado desde la elución precedente menor será la actividad específica del eluido. A veces es importante tener en cuenta este factor cuando se va a preparar un radiofármaco con dicho eluido. Aunque el número de átomos de Tc  $(^{99m}Tc + ^{99}Tc)$  en un eluido siempre es varios órdenes de magnitud inferior al número de moléculas de ligante en cualquier kit frío, se ha descrito en la bibliografía especializada que en algunos casos se puede producir una competencia entre el <sup>99m</sup>Tc y el <sup>99</sup>Tc para unirse al ligante. Si esto es así, obviamente, cuanto menor sea la actividad específica del eluido, mayor será la competencia por parte del tecnecio "frío" y por tanto menor el rendimiento de marcaje con  $\frac{99 \text{m}}{2}$ C.

 Conocida la masa de tecnecio eluido y la actividad del mismo, se calcula la actividad específica. Este cálculo es sencillo pero tedioso si no se dispone de una tabla con los valores del factor "F" también llamado h(t). Dicho factor depende del tiempo transcurrido entre la elución y su elución precedente y de las constantes de desintegración del <sup>99</sup>Mo y el <sup>99m</sup>Tc. Con el fin de agilizar estos cálculos se ha diseñado la hoja de cálculo "Actividad" Específica 99mTc", utilizando para ello la Aplicación "Microsoft Excel".

 Para el cálculo de la actividad específica, tal como se ha explicado anteriormente, hay que establecer la relación entre la actividad del eluido, la masa total de Tc y el factor "F". Este factor se define como la fracción de átomos de 99mTc frente al número total de átomos de Tc  $(^{99m}Tc + ^{99}Tc)$ .

$$
F = h(t) = \frac{N(^{99m}Tc)}{N(^{99m}Tc + ^{99}Tc)}
$$
 (1)

Puede demostrarse que h(t) se puede calcular mediante la siguiente expresión:

$$
F = h(t) = \frac{\lambda_1 (e^{-\lambda_1 t} - e^{-\lambda_2 t})}{1,162 (\lambda_2 - \lambda_1) (1 - e^{-\lambda_1 t})}
$$
(2)

La actividad de <sup>99m</sup>Tc del eluido es directamente proporcional al número de átomos del mismo:

$$
A_0 = \lambda 99 m_{Tc} N_0 \implies N_0 = A_0 / \lambda 99 m_{Tc} \quad (3)
$$

donde A0 y N0 representan la actividad y el número de átomos iniciales de  $^{99m}$ Tc en el eluido.

El valor de la constante de desintegración del  $^{99m}$ Tc se determina a partir del periodo de semidesintegración del  $^{99m}$ Tc (6,02 horas):

$$
\lambda_{99\text{m}_{\text{TC}}} = \frac{\ln 2}{6.02 \text{ h}} = \frac{\ln 2}{21672 \text{ s}} = 3.198.10^{-5} \text{ s}^{-1}
$$

A partir de la expresión para el número de moles se establece la relación entre la masa y el número de átomos de 99mTc:

$$
n_{\text{99m}_{\text{Te}}} = m_{\text{99m}_{\text{Te}}}/P_{\text{at}}(\text{Te}) = N_0/N_A \qquad \implies \qquad m_{\text{99mTe}} = (N_0/6, 0.023 \cdot 10^{23})99 = 1,644 \cdot 10^{-22} N_0 \quad \text{g} \tag{4}
$$

Sustituyendo  $N_0$  por su valor en la ecuación (3) obtenemos la masa de 99mTc (en g) en función de su actividad expresada en bequerelios:

$$
m_{99m_{\text{Te}}} = 1,664 \cdot 10^{-22} (A_0/3, 198 \cdot 10^{-5}) = 5,14 \cdot 10^{-18} A_0 \text{ g} \tag{5}
$$

A su vez, puede calcularse la masa de Tc total  $(^{99m}Tc + ^{99}Tc)$  de la siguiente forma:

$$
\frac{m_{99m_{Tc}}}{m_{Tc}} = \frac{N_{99m_{Tc}}}{N_{Tc}} \qquad \Longrightarrow \qquad m_{Tc} = \frac{m_{99m_{Tc}}}{\frac{N_{99m_{Tc}}}{N_{Tc}}} \tag{6}
$$

 Sustituyendo los términos de la ecuación (6) por sus equivalentes de las ecuaciones (1) y (5) obtenemos la masa de Tc total en función de la actividad inicial del eluido y del factor "F"

$$
m_{Tc} = \frac{5,14 \cdot 10^{-18} A_0(Bq)}{F} g \qquad (7)
$$

Si expresamos la actividad del 99mTc en mCi y la masa de Tc total en mg la ecuación (7) se transforma en:

$$
m_{Tc} = \frac{1.9 \cdot 10^{-4} A_0(mCi)}{F} \mu g
$$
 (8)

Finalmente, obtendremos la actividad específica de 99mTc del eluido dividiendo la actividad del mismo entre la masa de Tc total:

$$
Artividad especifica = A_0/m_{Tc}
$$
 (9)

Haciendo clic en el botón "Actividad específica" del formulario del Generador, éste calcula la actividad específica del eluido, así como la masa eluida de 99Tc y la masa eluida de 99mTc.

#### **Disoluciones**

 La concentración de una disolución es la cantidad de soluto presente en una cantidad dada de disolución o de disolvente.

 El porcentaje en masa o peso porcentual de soluto en relación a la masa total de la disolución se define como:

Porcentaje en masa = masa de soluto x  $100 /$  masa de disolución

Nota: se hace la aproximación de tomar la densidad de la disolución final igual a 1 g/ml.

 La molaridad (M) se define como el número de moles de soluto en un litro de disolución, por lo que su unidad es mol/l.

Molaridad = moles de soluto / litros de disolución

 También suele expresarse la concentración de soluto en una disolución como la cantidad (masa) de soluto por unidad de volumen de la disolución: g/l, mg/l, mg/l, etc.

 El formulario "Disoluciones" calcula la cantidad de soluto que tenemos que medir (ya sea sólido, líquido o una disolución previa que queremos diluir), para preparar una disolución de una determinada concentración, a partir de la fórmula molecular del soluto o de su masa molecular. Es decir, el usuario tendrá que teclear la fórmula molecular o la masa molecular del soluto, seleccionar el estado del mismo (sólido, líquido o disolución) y la concentración y volumen de la disolución deseada.

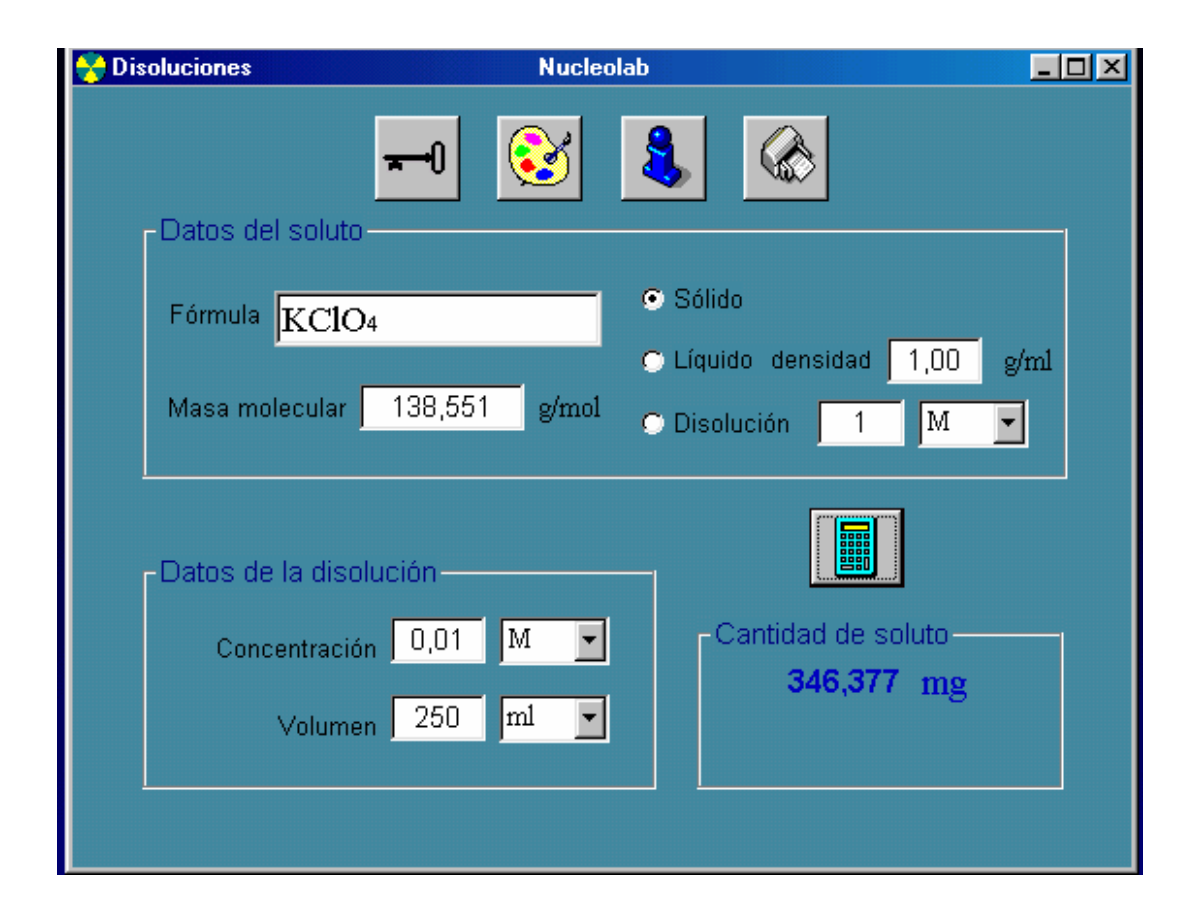

#### **Centrífuga**

La aceleración centrífuga relativa  $(ACR)$  expresa la aceleración centrífuga  $(a<sub>c</sub>)$  en función de la aceleración de la gravedad (g).

En una centrífuga, la ACR se relaciona con la velocidad de giro (V) mediante el radio de la centrífuga, tal como se demuestra a continuación:

 La aceleración centrífuga se define como el cociente entre el cuadrado de la velocidad lineal (v) y el radio giro (R)

 $a_c = v^2/R = \omega^2 R^2/R = \omega^2 R$ 

donde ω es la velocidad angular en rad/s. La velocidad de giro (V) de una centrífuga se expresa en revoluciones por minuto (rpm)

1 rpm = 
$$
2 \pi \text{ rad} / 60 \text{ s} = \pi / 30 \text{ rad/s}
$$
 por tanto  $\omega = V \pi / 30$   
 $a_c = (V \pi / 30)^2 \text{ R} = 0,010966 \text{ R V}^2$   
ACR =  $a_c / g = 0,001118 \text{ R V}^2$ 

Finalmente, si expresamos el radio en cm tendremos:

$$
ACR = 0,00001118 R V^2
$$

o también

$$
V = (A.C.R./0.00001118 x R)^{1/2}
$$

donde ACR se expresa en g (g =  $9,8$  m/s<sup>2</sup>), V se expresa en rpm y R en cm.

Estos cálculos están automatizados en el formulario "Centrífuga"

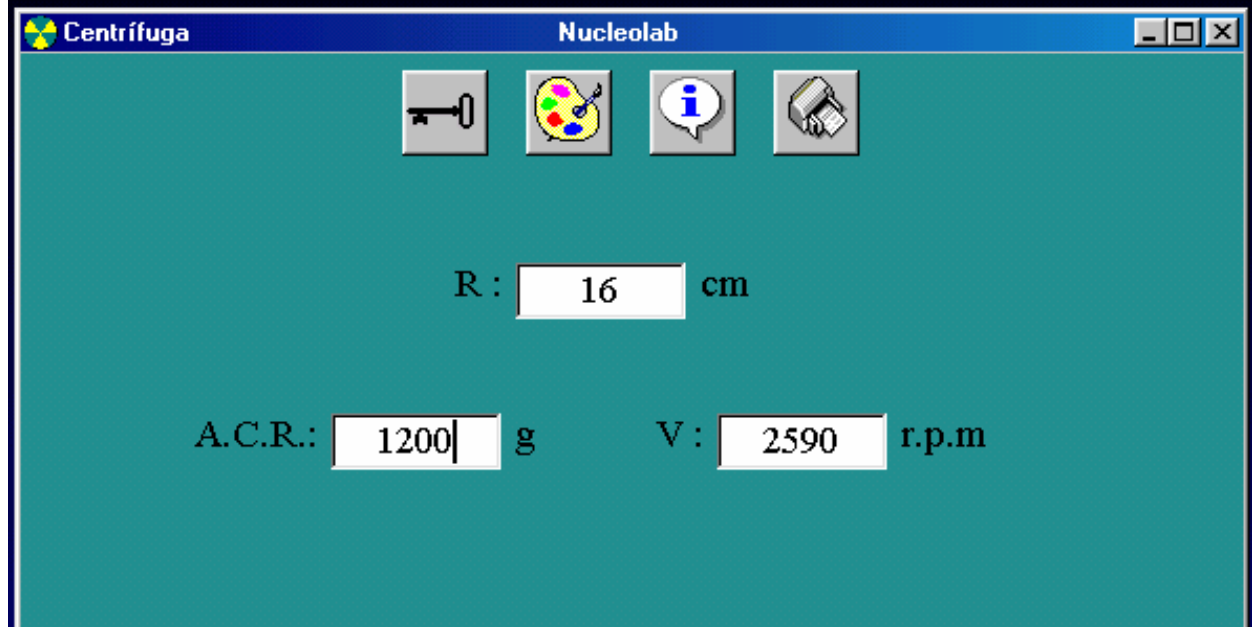

# Técnicas diagnósticas

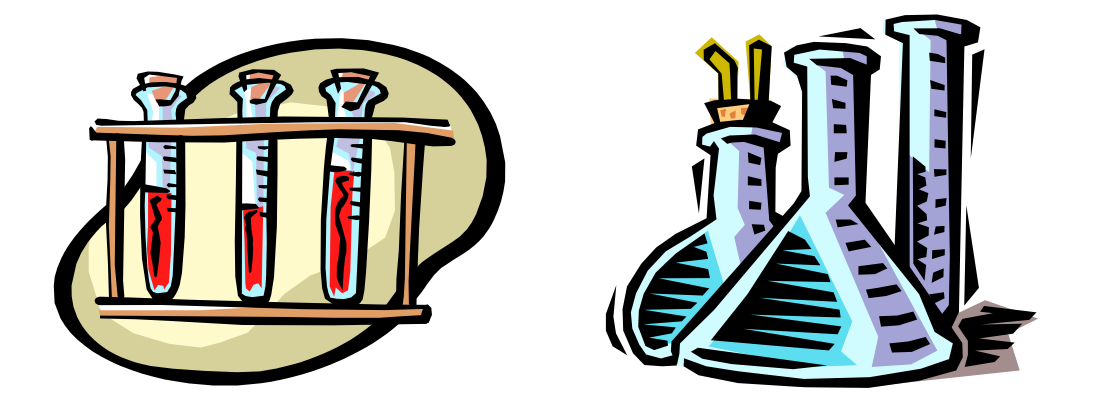

# de Medicina Nuclear

# **Eritrocinética** 4,5

Marcaje de hematíes con  $(^{51}Cr)$  cromato sódico

#### **Protocolo**

- 1. Pesar y tallar al paciente.
- 2. Extraer 8,5 ml de sangre con una jeringa con 1,5 ml de ACD-A y mezclar suavemente. Apartar 1 ml en un tubo de contaje con una pequeña cantidad de saponina y mezclar para hemolizar las células. Esta muestra se utilizará para medir la radiación de fondo en la sangre del paciente.
- 3. Transvasar el resto de la sangre a un tubo Falcon y centrifugar a 1000 g durante 10 min
- 4. Retirar el plasma sobrenadante.
- 5. Lentamente y con agitación suave añadir 50 kBq  $(1,35 \mu C_i)$  de <sup>51</sup>CrO<sub>4</sub>Na<sub>2</sub> por kg de peso del paciente, en un volumen no inferior a 0,2 ml. Para diluciones debe usarse salino fisiológico.
- 6. Incubar la mezcla durante 30 minutos a temperatura ambiente agitándola continua y suavemente, o a 37 °C durante 15 minutos agitando suavemente 2 ó 3 veces.
- 7. Adicionar 50 mg de ácido ascórbico (en disolución estéril) para reducir el cromo no enlazado al estado trivalente.
- 8. Adicionar 30-40 ml de salino fisiológico, agitar suavemente mediante sucesivas inversiones del tubo, y centrifugar a 1000 g durante 5-10 min.
- 9. Retirar el plasma sobrenadante con el cromo libre.
- 10. Resuspender el concentrado hemático en un volumen adecuado de salino fisiológico para inyectar al paciente.
- 11. Durante varios días, extraer muestras de sangre en jeringas con aguja heparinizada, registrando los tiempos postinyección y midiendo el hematocrito de cada una.
- 12. Proceder al contaje de alícuotas por duplicado (muestras de sangre total hemolizadas con saponina o por congelación) en un contador de pozo debidamente calibrado y en la ventana de 51Cr. El contaje simultáneo el último día de todas las muestras, evita tener que aplicar correcciones por decaimiento radiactivo. Se recomienda que el tiempo de contaje sea lo suficientemente grande para que el número de cuentas obtenido (mínimo 10.000 cuentas) esté afectado del menor error estadístico posible.

La vida normal de los eritrocitos (120 días) se acorta en situaciones de hemólisis o hemorragia. En el marcaje al azar con  ${}^{51}Cr$  el trazador se incorpora a una muestra de sangre periférica que incluye células de diversas edades y cuya desaparición se monitoriza en un período determinado. A pesar de que la unión Cr-Hb es muy estable, se produce una pequeña pérdida de trazador por elución (aproximadamente un 1% al día). Por tanto, conviene efectuar una corrección de las medidas para obtener resultados correctos, especialmente cuando la vida media de los hematíes está acortada por existencia de hemólisis importante. Los cálculos para estas correcciones se efectúan mediante un factor de corrección *f* dependiente del tiempo postinyección. Los valores de *f* recomendados por el Comité Internacional para la Estandarización en Hematología son los siguientes:

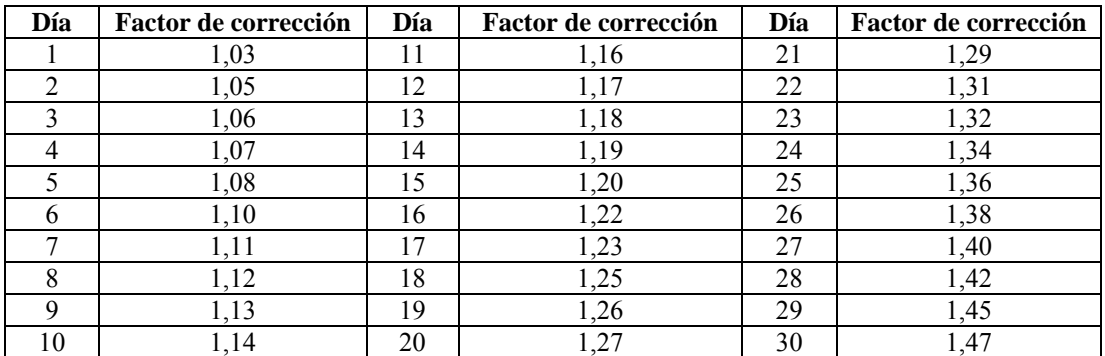

El valor de *f* también se puede determinar mediante las expresiones:

*f* = 0,0125 t + 1,0178 si t en días ó *f* = 0,0005 t + 1,0178 si t en horas

Se representa las cpm/ml *vs* tiempo de extracción de forma lineal y semilogarítmica. Se selecciona la representación con mejor coeficiente de correlación. Por extrapolación de la recta hasta el eje de ordenadas se obtiene las cpm/ml a  $t_0$ , determinando después sobre el eje de abcisas el tiempo (días) en que esa actividad inicial se reduce a su mitad  $(T_{1/2})$ .

La vida media eritrocitaria ( $T_{1/2}$ ) se calcula como el tiempo que tarda la concentración radiactiva en sangre inicial en caer a la mitad. Si N es el número inicial de hematíes, tendremos que:

número de hematíes destruidos en el tiempo  $T_{1/2} = N/2$ 

número de hematíes destruidos por día =  $N/(2T_{1/2})$ 

% de hematíes destruidos por día =  $100/2T_{1/2}$ 

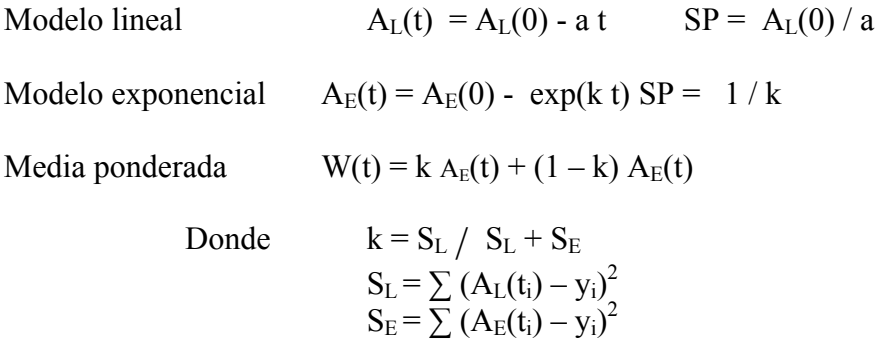

Una correcta valoración de la supervivencia eritrocitaria precisa que el sujeto se encuentre en situación de equilibrio, es decir, con una tasa de producción igual a la tasa de destrucción celular. Esto se reflejará en un hematocrito constante, antes y durante la prueba. Además, el paciente no debe haber sido transfundido en los dos meses previos al estudio, ya que el marcaje de células del donante restaría representatividad a los resultados.

El  $T_{1/2}$  determinado con la técnica descrita del <sup>51</sup>Cr presenta un rango normal de 25-33 días, equivalente a una supervivencia de unos 120-140 días.

Nucleolab presenta 7 formularios para la Eritrocinética: desde 6 hasta 12 extracciones.

Una vez cumplimentados todos los datos haremos clic sobre el botón para calcular los resultados

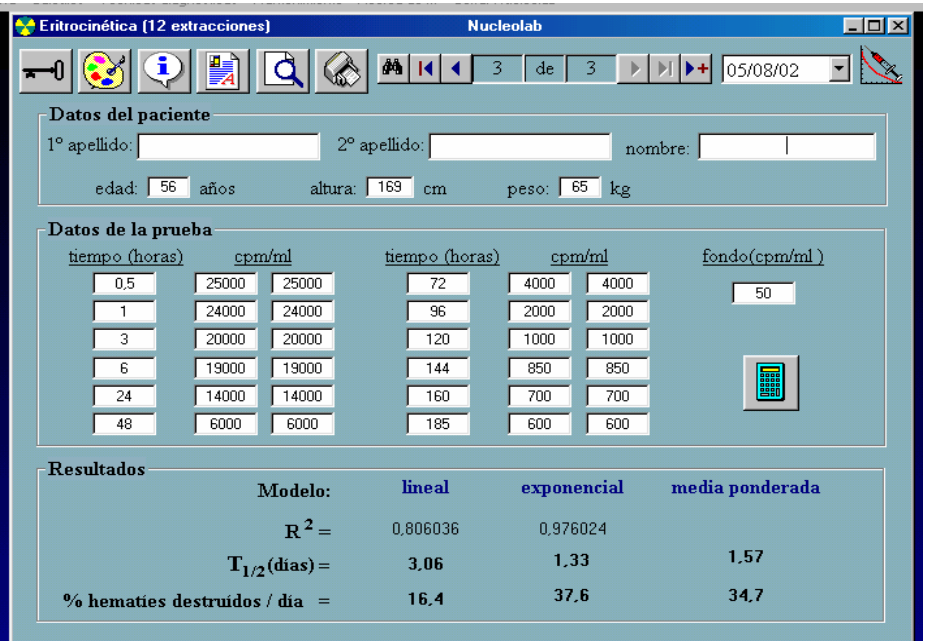

Para visualizar los parámetros intermedios en los cálculos haremos clic en la imagen

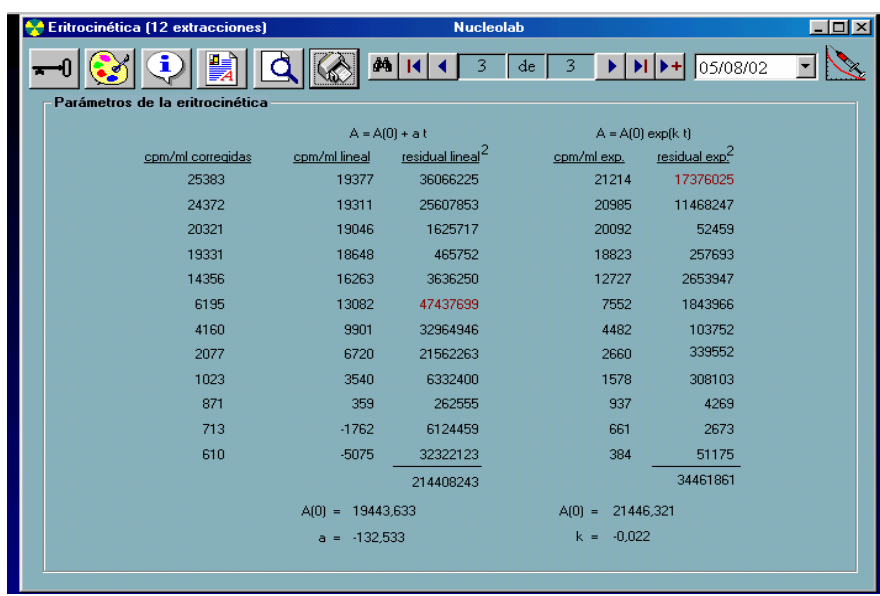

Haciendo clic en el botón "buscar paciente" podremos realizar búsquedas por nombre, primer apellido, segundo apellido, nombre completo o fecha de la prueba.

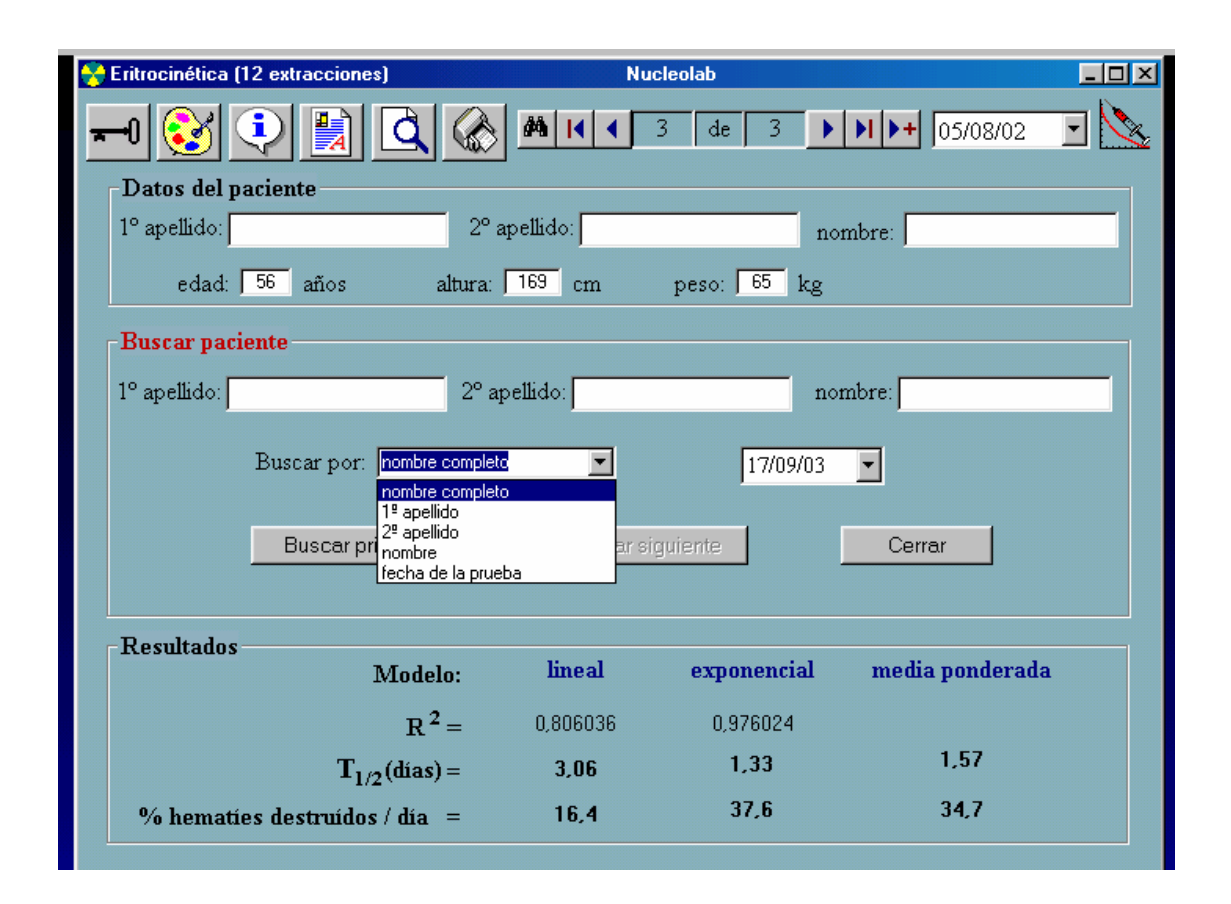

 Esta posibilidad de búsqueda de registros la presentan todos los formularios de técnicas diagnostica, por lo que ya no volveremos a hacer alusión a esta función.

# **Plaquetocinética** 6,7

Marcaje de plaquetas con  $\frac{111}{1}$ In-oxina

#### **Protocolo**

- 1) Extraer 20-50 ml de sangre venosa en una jeringa con ACD-A como anticoagulante (0,2 ml de ACD / ml de sangre).
- 2) Centrifugar a 150 g durante 5 minutos para obtener un plasma rico en plaquetas (PRP)
- 3) Transferir el sobrenadante (PRP) a otro vial.
- 4) Añadir, si fuese necesario, al PRP un volumen de ACD aproximadamente igual a 1/10 del volumen de PRP, para ajustar el pH a 6,2-6,5.
- 5) Centrifugar el PRP a 500 g durante 10 minutos para obtener el concentrado plaquetario.
- 6) Retirar el plasma pobre en plaquetas sobrenadante (PPP) y guardarlo.
- 7) Resuspender el botón plaquetario en 1-2 ml de tampón de Tyrode recientemente preparado (pH = 6,2-6,5) a 37°C agitando suavemente. Como alternativa al tampón de Tyrode puede usarse también ACD-salino (1v/6v).
- 8) Adicionar 3,7-37 MBq de  $111$ In-Oxina.
- 9) Incubar a 37°C durante 10 minutos.
- 10) Añadir 4-5 ml de PPP
- 11)Centrifugar a 500 g durante 10 minutos.
- 12) Separar el sobrenadante del botón plaquetario marcado.
- 13) Determinar la eficiencia de marcaje.
- 14)Resuspender las plaquetas marcadas en 5 ml del PPP autólogo e inyectar inmediatamente por vía endovenosa.
- 15)Cargar 1 ml de la suspensión en una jeringa como dosis patrón. Pesar la jeringa, vaciar su contenido en un matraz aforado (de 250 ml por ejemplo) y volver a pesar la jeringa vacía. La diferencia de pesos es el peso de la dosis patrón  $(P_{st})$ . Enrasar el matraz con agua para obtener el estándar (st).
- 16)Cargar el resto de la suspensión marcada en una jeringa y pesarla. Inyectar al paciente con una aguja de 1 mm de diámetro como mínimo (calibre 19 G) sin lavar la jeringa con sangre y volver a pesar la jeringa vacía. La diferencia de peso es el peso de la dosis inyectada  $(P_{inv})$
- 17) Las extracciones sanguíneas se inician al cabo de 30 minutos de haber inyectado las plaquetas marcadas y se continúan a los 60 minutos y posteriormente cada 24 horas. La cantidad de sangre que se recomienda extraer en cada ocasión es de 10 ml y el anticoagulante el EDTA. Centrifugar una alícuota de cada muestra inmediatamente después a 180 g durante 15 minutos para obtener un PPP.
- 18) Una vez realizadas todas las extracciones, se procede al contaje simultáneo y por duplicado de la radiactividad de cada muestra de sangre, de PPP y del estándar con un contador de pozo debidamente calibrado.

Las cpm/ml de cada extracción se calculan de la siguiente forma:

cpm/ml = (cpm/ml sangre) - (cpm/ml plasma) x  $(1 - Hcto)$ 

Se representan la cpm/ml de forma lineal y semilogarítmica frente al tiempo de extracción (cpm/ml en ordenadas y tiempo en abcisas). Seleccionamos la representación gráfica en la que se ajusten mejor los puntos a una recta. Se extrapola la recta hasta el eje de ordenadas para obtener las cpm a  $t_0$  y se determina sobre el eje de abcisas el tiempo (días) en que esa actividad inicial se reduce a su mitad  $(T_{1/2})$ .

La vida media plaquetaria  $(T_{1/2})$  se define como el tiempo que tarda la concentración radiactiva en sangre inicial en caer a la mitad. Si N es el número inicial de plaquetas, tendremos que:

> número de plaquetas destruidas en el tiempo  $T_{1/2} = N/2$ número de plaquetas destruidas por día =  $N/(2T_{1/2})$

% de plaquetas destruidas por día =  $100/2T_{1/2}$ 

Un parámetro importante utilizado en estos estudios es el de la **recuperación**, que expresa el porcentaje de actividad unida a las plaquetas que están circulando a un determinado tiempo ti. Así se habla de recuperación a los 30 minutos, 1 hora, a tiempo cero, etc. La recuperación se obtiene dividiendo la actividad circulante en el tiempo t<sub>i</sub> entre la actividad total administrada:

% recuperación a t<sub>i</sub> =  $[cpm(t_i)/ V_m]$  x VS x 100 /  $[cpm_{st}$  x D x  $(P_{inv}/P_{st})]$ 

donde cpm(t<sub>i</sub>) = cuentas por minuto a tiempo t<sub>i</sub> de las plaquetas obtenidas en una muestra de sangre total de volumen Vm. Para  $t_0$  puede utilizarse sin gran error el contaje de la primera muestra.

> VS = volumen sanguíneo, que puede calcularse en función del peso, la talla, la edad y el sexo.

> $cpm<sub>st</sub> = cuentas por minuto y por militiro de la suspensión patrón diluida$ en un volumen D.

 $P_{\text{inv}}$  = peso de la dosis inyectada  $P_{st}$  = peso de la dosis patrón

La actividad a tiempo cero  $(cpm_0)$  en la circulación se obtiene mediante extrapolación de la curva actividad-tiempo a tiempo 0, y representa la actividad que detectaríamos en sangre si en el momento de la inyección se produjese una difusión instantánea de las plaquetas en su volumen de distribución. Tras la inyección de plaquetas marcadas pueden diferenciarse dos fases: una inicial de equilibrio y la fase de supervivencia. En un sujeto normal el % de recuperación al alcanzar el equilibrio (unos 30 min.) oscila entre 60 y 70%.

Otro parámetro importante utilizado en este estudio es la **supervivencia plaquetaria** (**SP**), que expresa la expectativa de vida de la población de plaquetas, y su cálculo depende del modelo elegido.

 También puede calcularse el porcentaje de supervivencia plaquetaria para cada tiempo ti mediante la expresión:

% Supervivencia a  $t_i = \text{cpm}(t_i) \times 100 / \text{cpm}(t_0)$ 

 La **tasa de producción** (**TP**) renovación o turnover expresa la cantidad de plaquetas que se producen por unidad de tiempo (habitualmente se habla de producción diaria). En la práctica se calcula dividiendo el número total de plaquetas circulantes, que se asume que es constante, entre la SP. La tasa normal de renovación es de  $35 \pm 4,3.10^9$  plaquetas/día.

Modelos:

Modelo lineal  $A_L(t) = A_L(0) - a t$  SP =  $A_L(0) / a$ Modelo exponencial  $A_E(t) = A_E(0) + \exp(-\lambda t)$  SP = 1/ $\lambda$ Media ponderada  $W(t) = k A_E(t) + (1 - k) A_I(t)$ donde:  $A_L(0) = y\text{-intersection de la función lineal}$  a = módulo de la pendiente de la función lineal  $A<sub>E</sub>(0) = y-intersección de la función exponencial$  $\lambda$  = constante exponencial  $k =$  constante de ponderación

 La media ponderada del tiempo de supervivencia media plaquetaria se calcula mediante la expresión:

$$
T_w = k T_E + (1 - k) T_L
$$

donde: 
$$
k = S_L / (S_L + S_E) S_L = \sum (A_L(t_i) - A(t_i))^2
$$
  $S_E = \sum (A_E(t_i) - A(t_i))^2$ 

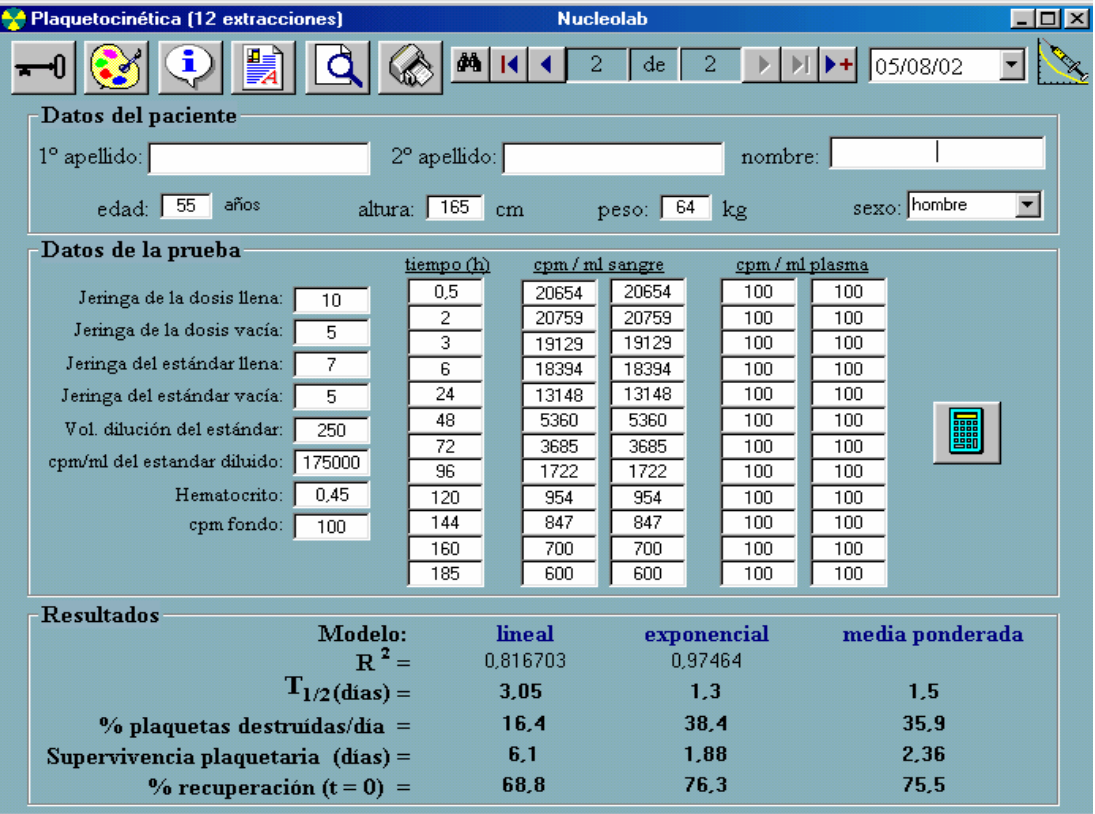

# **Volemia**8,9,10

Dilución de hematíes marcados con  $(^{51}Cr)$  cromato sódico

#### **Protocolo**

- 1. Pesar y tallar al paciente.
- 2. Extraer 8,5 ml de sangre con una jeringa con 1,5 ml de ACD-A y mezclar suavemente. Apartar 1 ml en un tubo de contaje con una pequeña cantidad de saponina y mezclar para hemolizar las células. Esta muestra se utilizará para medir la radiación de fondo en la sangre del paciente.
- 3. Transvasar el resto de la sangre a un tubo Falcon y centrifugar a 1000 g durante 10 min.
- 4. Retirar el plasma sobrenadante.
- 5. Lentamente y con agitación suave añadir 50 kBq (1,35 µCi) de <sup>51</sup>CrO<sub>4</sub>Na<sub>2</sub> por kg de peso del paciente, en un volumen no inferior a 0,2 ml. Para diluciones debe usarse salino fisiológico.
- 6. Incubar la mezcla durante 30 minutos a temperatura ambiente agitándola continua y suavemente, o a 37 °C durante 15 minutos agitando suavemente 2 ó 3 veces.
- 7. Adicionar 50 mg de ácido ascórbico (en disolución estéril) para reducir el cromo no enlazado al estado trivalente.
- 8. Adicionar 30-40 ml de salino fisiológico, agitar suavemente mediante sucesivas inversiones del tubo, y centrifugar a 1000 g durante 10 min.
- 9. Retirar el plasma sobrenadante con el cromo libre.
- 10. Resuspender el concentrado hemático con salino fisiológico hasta un volumen final aproximado de 6 ml.
- 11. Preparación del estándar: tomar 1 ó 2 ml de la suspensión de hematíes en una jeringa y pesarla. Vaciar el contenido de la jeringa en un matraz aforado y llenarlo con NH4OH (0,4 g/l). Volver a pesar la jeringa una vez vacía sin lavarla. El volumen del matraz aforado es el volumen de dilución del estándar.
- 12. El resto de la sangre se recoge en una jeringa, se pesa y se inyecta sin hacer ningún lavado. Pesar la jeringa vacía.
- 13. Transcurridos 30 minutos de la inyección extraer en el brazo contrario al de la inyección unos 5 ml de sangre, para el contaje de su concentración radiactiva y a la que debe determinarse el hematocrito. Deberá obtenerse una muestra de sangre a los 60 minutos si se sospecha una homogeneización insuficiente (pacientes con esplenomegalia).
- 14. Lisar la muestra en el tubo de contaje con saponina.
- 15. Poner a contar el fondo, el estándar y la muestra. Es conveniente hacer los contajes por duplicado.

El volumen globular vendrá dado por:  $VE = SRVSHv/B$ 

El cálculo del VP y el VS a partir del VE y el  $H<sub>v</sub>$  se hace de la siguiente forma:

$$
H_c = f H_v
$$
  $VP = VS - VE$   $VS = VE / (f Hv)$ 

donde:

VE = Volumen eritrocitario VS = Volumen sanguíneo VP = Volumen plasmático S = cpm/ml del estándar diluido R = relación entre el peso (en gramos) de la suspensión de hematíes inyectados y el peso (en gramos) de la suspensión de hematíes utilizados para el estándar. Vs = volumen de dilución del estándar (en ml). Hv = hematocrito venoso B = cmp/ml de la sangre del paciente 30 minutos después de la inyección. Valor medio de  $f = 0.91$ 

 Los volúmenes normales en función del sexo, la altura y el peso se calculan según las fórmulas recomendadas por el Grupo de Expertos en Radionúclidos del ICSH.

Hombres  $VE = (1486 \times S) - 825$   $VP = 1578 \times S$ Mujeres  $VE = (1.06 \times E) + (822 \times S)$   $VP = 1395 \times S$ donde:  $S = A^{0.425} \times P^{0.725} \times 0.007184$  $S =$ superficie corporal en m<sup>2</sup>  $A =$ altura en metros  $P = p$ eso en kilogramos  $E =$ edad en años ◆◆ Volemia con hematíes marcados con Cr-51 **Nucleolab** 

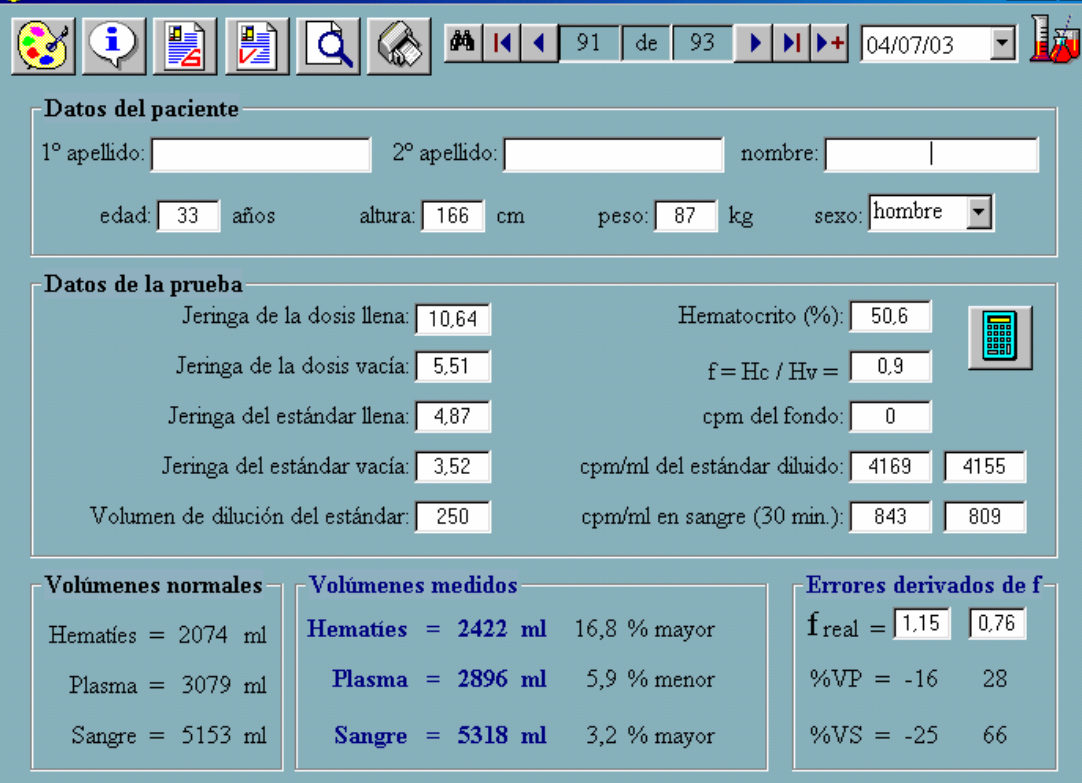

 $\Box$ olxi

#### **Volemia con 125I-SAH** 8,9,10

#### **Protocolo**

- 1. Pesar y tallar al enfermo.
- 2. Extraer sangre al paciente para determinar el hematocrito y si fuera necesario para medir el fondo del plasma.
- 3. Inyectar por vía intravenosa una dosis de 125I -HSA con una actividad comprendida entre 5 y 10 µCi. Pesar la jeringa antes y después.
- 4. Para preparar el estándar adicionar con una jeringa una cantidad similar de <sup>125</sup>I-HSA a un matraz aforado y enrasar con agua. Si el matraz es de 200 ml, por ejemplo, el factor de dilución será 200. Pesar la jeringa antes y después.
- 5. Extraer muestras de sangre del brazo contralateral a los 10, 20 y 30 minutos, contados a partir del momento de la inyección del trazador.
- 6. Centrifugar todas las muestras a 1500 g (aproximadamente 3000 r.p.m. para una centrífuga de 15 cm de radio de giro) y medir la concentración radiactiva del plasma (cpm/ml de plasma).

El volumen plasmático vendrá dado por:  $VP = S R V_S / P_0$ 

Para obtener  $P_0$  extrapolaremos a tiempo cero en la representación semilogarítmica de la concentración radiactiva en plasma frente al tiempo postinyección

El cálculo del VS y el VE a partir del VP y el  $H<sub>v</sub>$  se hace de la siguiente forma:

$$
H_c = f H_v \qquad VS = VP / (1 - H_c) \qquad VE = VS - VP
$$

donde:

VE = Volumen eritrocitario VS = Volumen sanguíneo VP = Volumen plasmático S = cpm/ml del estándar diluido  $R = P_{inv}/P_{st}$ Piny = peso (g) de la suspensión inyectada  $P_{st}$  = peso (g) de la suspensión del estándar  $P_0 =$  cpm/ml en plasma postinyección extrapolado a tiempo cero  $V<sub>s</sub>$  = volumen de dilución del estándar (ml) Hv = hematocrito venoso  $H_c$  = hematocrito corporal Valor medio de  $f = 0.91$ 

Los volúmenes normales en función del sexo, la altura y el peso se calculan según las fórmulas recomendadas por el Grupo de Expertos en Radionúclidos del ICSH.

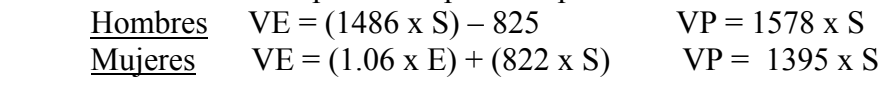

donde:

S = superficie corporal en m<sup>2</sup> S =  $A^{0.425}$  x  $P^{0.725}$  x 0.007184

 $A =$ altura en metros

P = peso en kilogramos

 $E =$ edad en años

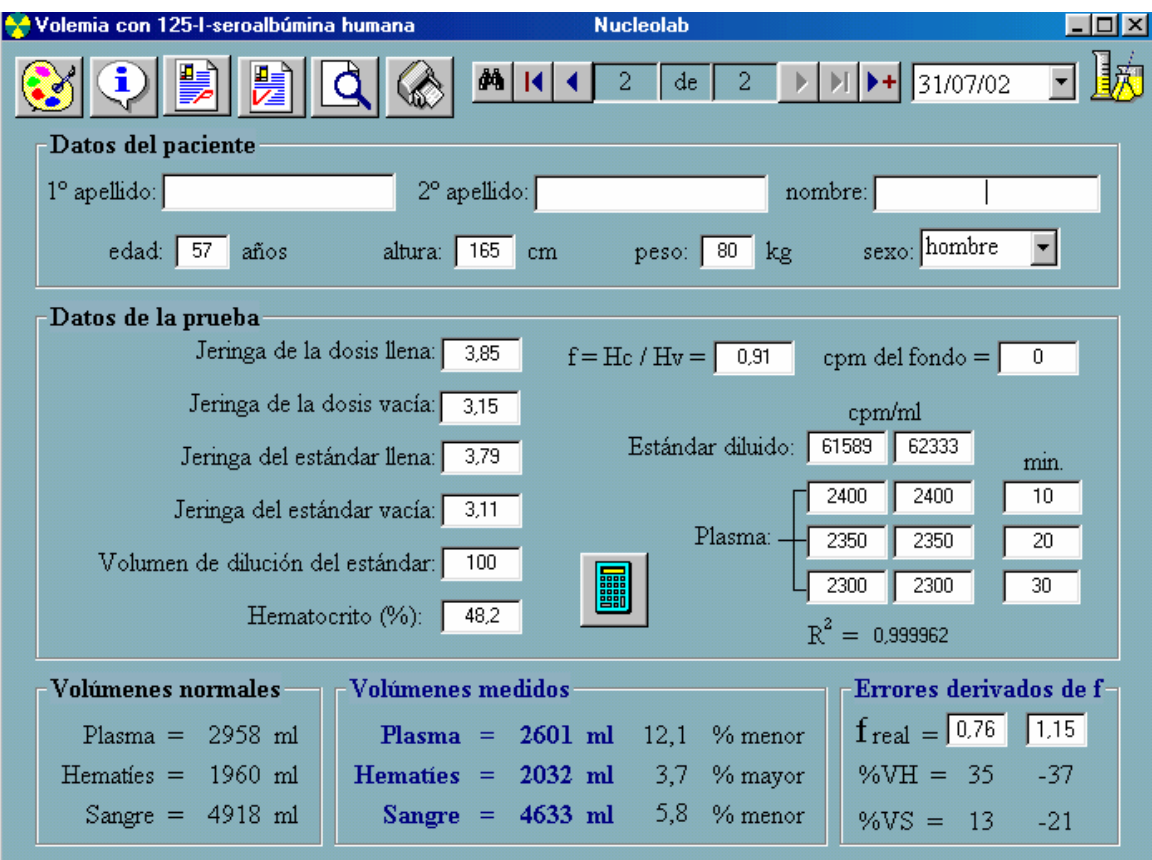

# **Estudio de flujo plasmático renal efectivo con 131I-Hipurán**11,12,13,14

#### **Protocolo**

- 1. Cargar la jeringa de la dosis y la del estándar con 80-100 µCi de  $^{131}$ I-Hipurán y pesar las jeringas.
- 2. Inyectar la dosis al paciente con precaución para evitar la extravasación, vaciar el estándar en el matraz aforado para la dilución y pesar las jeringas vacías.
- 3. Las extracciones sanguíneas se efectúan en jeringa heparinizada, a los 4, 8, 16, 60, 80 y 100 minutos en el brazo opuesto al que se inyectó la disolución del radiofármaco.
- 4. Se centrifugan las muestras de sangre durante 5 minutos a 1600 g.
- 5. Separación del plasma.
- 6. Incorporar 1 ml de las muestras de plasma y del estándar diluido en tubos de contaje.
- 7. Contar las muestras al menos durante 5 min.

#### Cálculos (Modelo bicompartimental)

Se representa la curva biexponencial (rápida y lenta) de cpm/ml *vs* tiempo, y se aplica la ecuación de Sapirstein:

FPRE = I  $\lambda$ a  $\lambda$ b / (A  $\lambda$ a + B  $\lambda$ b) = I ln2 / (A T<sub>1/2a</sub> + B T<sub>1/2b</sub>) donde  $A_t = A e^{-\lambda a t}$  (exponencial rápida) y  $B_t = B e^{-\lambda b t}$ <sup>t</sup> (exponencial lenta)

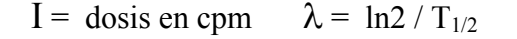

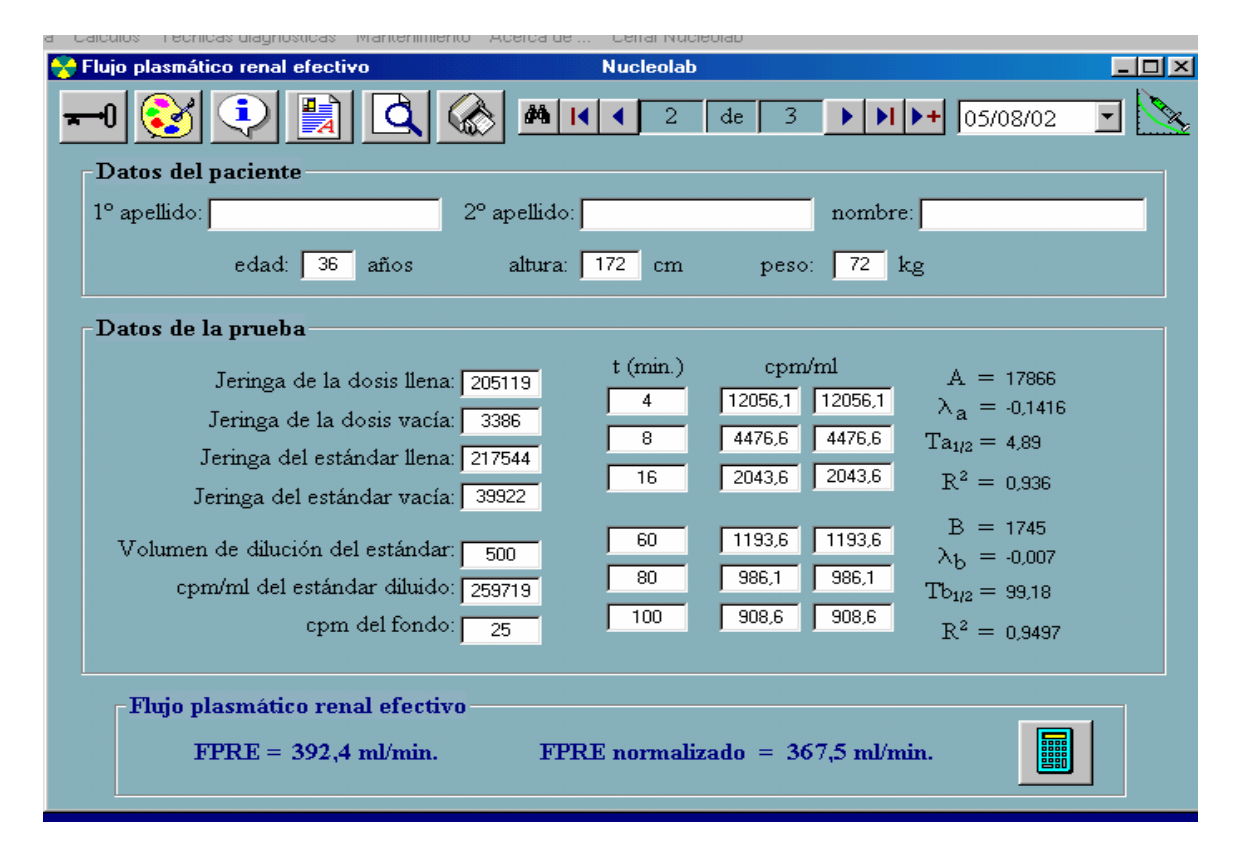

# **Aclaramiento de 99mTc-MAG3** 15,16

#### **Protocolo**

- 1. Cargar la jeringa de la dosis y la del estándar con aproximadamente la misma actividad de 99mTc-MAG3 (5-7 mCi) y anotar la actividad exacta de cada una medidas realizadas en un activímetro.
- 2. Inyectar la dosis al paciente con precaución para evitar la extravasación.
- 3. Medir en el activímetro la actividad residual exacta de la jeringa de la dosis y de la del estándar cuando estén vacías.
- 4. La extracción sanguínea debe realizarse entre 35 y 55 minutos después de la inyección de la dosis (anotar el tiempo exacto) en el brazo opuesto al que se inyectó el radiofármaco y con jeringa heparinizada o con tubo de EDTA.
- 5. Centrifugar la muestra de sangre durante 5 minutos a 1600 g.
- 6. Separar el plasma.
- 7. Incorporar 1 ml de la muestra de plasma y del estándar diluido\* en tubos de contaje.
- 8. Realizar el contaje de la actividad presente en los tubos del paso anterior durante 5 minutos (restar el fondo).

\* La dilución a realizar en el estándar tiene como finalidad conseguir actividades que caigan dentro del rango de respuesta lineal del contador de pozo utilizado.

Cálculos (algoritmo de Russell):

#### **Aclaramiento de MAG3 =**  $\mathbf{F}_{\text{max}}$  **(1 – exp(-** $\alpha$  **(1/c – V<sub>lag</sub>))) (ml/min.)**

donde:

 $c =$  fracción de dosis por litro de plasma (l<sup>-1</sup>) t = tiempo entre inyección de la dosis y extracción de la muestra (min.)  $F_{\text{max}} = 0.04 t^2 - 8.2 t + 915 \text{ (ml/min.)}$  $\alpha = 6.5 \cdot 10^{-6} t^2 - 8.6 \cdot 10^{-4} t + 0.0391$  (1<sup>-1</sup>)  $V_{\text{lag}} = -0.0015 t^2 + 0.01 t + 8.79$  (l)

### **Determinación de la Tasa de Filtración Glomerular con 51Cr-EDTA**

Método de HAM y PIEPSZ (una extracción) $17$ 

#### **Protocolo**

- 1) La extracción sanguínea se efectúa a los 120 minutos, en el brazo opuesto al que se inyectó la solución del radiofármaco.
- 2) La muestra se recoge en jeringa heparinizada o bien en tubos heparinizados.
- 3) A continuación se centrifuga la sangre durante 5 minutos a 150 G.
- 4) Separación del plasma.
- 5) Incorporar 1 ml (se realizan duplicados como mínimo) en tubos de contaje.
- 6) Se realiza el contaje de la actividad presente en los tubos del paso anterior durante 5 minutos (restar el fondo).

Actividad inyectada = (Actividad del patrón) (Peso de la actividad inyectada) (Peso de la solución patrón)

> $VD_{(120)} = (Actividad inyectada) / A_{120}$  $(A120)$  = cpm a los 120 minutos)

Si la muestra sanguínea no es extraída exactamente a los 120 minutos es necesario introducir un factor de corrección:

$$
A_{(120)} = A_{(t)} \times e^{(0,008)(t-120)}
$$

donde "t" representa el tiempo de extracción de la muestra sanguínea y A(t) la concentración plasmática del radiofármaco a ese tiempo. El valor de 0,008 se emplea para sustituir el decay biológico, y corresponde al valor medio observado en una población muestral estudiada.

$$
TFG = 2,602 \times VD_{(120)} - 0,273 \text{ (ml/min)}
$$

TFG normalizada =  $1,73$  TFG / Sup. Corporal (ml/min)

# **Determinación de la Tasa de Filtración Glomerular con 51Cr-EDTA**

Método de MISTRY (tres extracciones) $18$ 

#### **Protocolo**

- 1) Las extracciones sanguíneas se efectúan a los 120, 180 y 240 minutos, en el brazo opuesto al que se inyectó la solución del radiofármaco.
- 2) Las muestras se recogen en jeringa heparinizada o bien en tubos heparinizados.
- 3) A continuación se centrifuga la sangre durante 5 minutos a 150 G.
- 4) Separación del plasma.
- 5) Incorporar 1 ml (se realizan duplicados como mínimo) en tubos de contaje.
- 6) Se realiza el contaje de la actividad presente en los tubos del paso anterior durante 5 minutos (restar el fondo).

Actividad inyectada = (Actividad del patrón) (Peso de la actividad inyectada) (Peso de la solución patrón)

Volumen de Distribución (VD) = (Actividad inyectada) /  $A_0 \times 1000$ 

GFR =  $VD x 0,693 x 0,87 x1000$  (ml/min)  $T_{1/2}$ 

GFR normalizado = GFR x 1.73 / Sup. Corporal  $\text{(ml/min/1,73)}$ 

#### **Determinación de la Tasa de Filtración Glomerular con 51Cr-EDTA**

(método bicompartimental exponencial)19,20

#### **Protocolo**

- 1. Cargar la jeringa de la dosis y la del estándar con 80-100 µCi de  ${}^{51}$ Cr-EDTA y pesar las jeringas.
- 2. Inyectar la dosis al paciente con precaución para evitar la extravasación, vaciar el estándar en el matraz aforado para la dilución y pesar las jeringas vacías.
- 3. Las extracciones sanguíneas se efectúan en jeringa heparinizada, a los 4, 8, 16, 60, 80 y 100 minutos en el brazo opuesto al que se inyectó la disolución del radiofármaco.
- 4. Se centrifugan las muestras de sangre durante 5 minutos a 1600 g.
- 5. Separación del plasma.
- 6. Incorporar 1 ml de las muestras de plasma y del estándar diluido en tubos de contaje.
- 7. Contar las muestras al menos durante 5 min.

#### Cálculos (Modelo bicompartimental):

Se representa la curva biexponencial (rápida y lenta) de cpm/ml *vs* tiempo, y se aplica la ecuación de Sapirstein:

T.F.G. = I 
$$
\lambda a \lambda b / (A \lambda a + B \lambda b) = I ln2 / (A T_{1/2a} + B T_{1/2b})
$$

donde

$$
A_t = A e^{-\lambda a t}
$$
 (exponencial rápida) y  $B_t = B e^{-\lambda b t}$  (exponencial lenta)

 $I =$  dosis en cpm

 $\lambda = \ln 2 / T_{1/2}$ 

# **Mantenimiento de Nucleolab**

#### **Base de datos**

 En este formulario se encuentran todas las funciones relacionadas con el mantenimiento de la base de datos de Nucleolab.

![](_page_38_Picture_59.jpeg)

#### **Trasladar y direccionar la base de datos**

En caso de instalar y trabajar con Nucleolab en un solo PC, la dirección de la base de datos será la misma donde hayamos instalado el programa. Pero si cambiamos de ruta el directorio de Nucleolab será necesario direccionar la base de datos para que la aplicación pueda encontrarla.

 Si se quiere trabajar en red con Nucleolab será necesario instalar la aplicación en cada uno de los equipos donde se vaya a utilizar, pero el archivo BaseNucleolab deberá estar compartido en el servidor de la red. Para ello será necesario direccionar correctamente el archivo BaseNucleolab. La primera vez que se instale Nucleolab en un equipo de la red, se deberá "trasladar" BaseNucleolab a un directorio del servidor de la red. En el resto de los equipos de la red donde se instale Nucleolab se tendrá que "direccionar" al mismo directorio de la red.

![](_page_38_Picture_60.jpeg)

 En caso de no tener experiencia en trabajo con redes, se recomienda que se ponga en contacto con los autores del programa para que le guíen en la instalación de Nucleolab.

#### **Compactar Nucleolab**

Por otro lado también es conveniente compactar periódicamente la base de datos, para agilizar las búsquedas en la misma. La frecuencia para realizar una compactación depende del mayor o menor uso que se haga de la base de datos. En principio sería suficiente realizarla cada seis meses.

#### **Copiar Nucleolab**

 Es conveniente por seguridad, que se realice periódicamente una copia de la base de datos de Nucleolab "BaseNucleolab": en CD-ROM, en otra partición del disco duro de su PC o en el servidor de la red. De esta forma no se perderán los registros en caso de tener que reinstalar Nucleolab o para instalarlo en otro PC y agregarle nuestros registros, mediante el botón "Reponer BaseNucleolab".

![](_page_39_Picture_48.jpeg)

#### **Reponer Nucleolab**

 Si Nucleolab se encuentra instalado en un solo PC, en caso de tener que reinstalar el programa por cualquier motivo, el programa de instalación instalaría de nuevo la base de datos en blanco. Para recuperar los datos de una copia de seguridad de la base de datos, previamente realizada, se utiliza la función "Reposición de BaseNucleolab".

![](_page_40_Picture_29.jpeg)

Habrá que indicar la ruta donde se encuentra la copia de seguridad y la ruta del archivo donde queremos que se reponga.

![](_page_40_Picture_30.jpeg)

# **Datos generales**

 Este formulario sirve para personalizar el encabezado (Hospital/Servicio) y el firmante (Facultativo) de los informes de las técnicas diagnósticas.

![](_page_41_Picture_15.jpeg)

# **Bibliografía**

<sup>1</sup> Piepsz A. Et al. "A radiopharmaceuticals schedule for imaging in paediatrics". Eur. J. Nucl. Med., 1990; 17: 127-129.

2 Du Bois, Arch. Intern. Med., 17, 863 (1916).

<sup>3</sup> Bell E.G., Mc Afee J.G., Subramanian G., Radiopharmaceuticals in pediatrics. In: Pediatric Nuclear Medicine, edited by James A.E., Wagner H.N., Cooke E.C. (Saunders, Philadelphia, 1974).

<sup>4</sup> International Committee for Standarization in Haematology. "Recomended Method for Radioisotope Red-Cell Survival Studies". British Journal of Haematology, 1980, 45: 659- 666.

5 Lötter MG *et al*. "Reference Values for Red Cell Survival Times". J Nucl Med 1991; 32: 2245-2248.

<sup>6</sup> Eur J Nucl Med 1999; 26: 1614-6.

<sup>7</sup> International Committe for Standarization in Hematology. The Panel on Diagnostic Application of Radioisotopes in Hematology (1988). Recommended method for Indium-111 platelet survival studies. J Nucl Med 29: 564-566.

<sup>8</sup> Recommended Methods for Measurement of Red-Cell and Plasma Volume. *J Nucl Med*, 21: 793-800, 1980.

<sup>9</sup> Interpretation of Measurement Red Cell Mas and Plasma Volume in Adults. Expert Panel on Radionuclides of the International Council for Standarization in Haematology. *Br J Haematol*, 89: 748-756, 1995.

<sup>10</sup> Du Bois, Arch. Intern. Med., 17, 863 (1916).

<sup>11</sup> Truniger B, Donath A, Kappeler M. "Simplified clearance techniques". *Helv. Med. Acta*, 34: 116-119, 1968.

<sup>12</sup> Gault MH, Dossetor JB. "Evaluation of renal function without collection of urine". *Ann Intern. Med*., 69: 26-30, 1968.

<sup>13</sup> Blaufox MD. Comportamental analysis of the radiorenogram and kinetics of  $^{131}$ Ihippuran". *Progr. Nucl. Med*., 2: 107-124, 1972

<sup>14</sup> Tauxe WN, Maher FT, Taylor WF. Effective renal plasma flow: Estimation from theorical volumes of distribution of intravenously injected 131I-orthoiodohippurate*". Mayo Clin. Proc*., 46: 524-531, 1971.

<sup>15</sup> B. Erbas, J. Kanski, G. Young, N. Tamarapelli, C.D. Russell, E.V. Dubovsky. "Application of a new single-injection single-sample formula for Tc-99m MAG3 clearance". *Eur J Nucl Med*, 19: 1074, 1996.

<sup>16</sup> C. De Sadeleer, A. Pieps, M. Tondeur, H.R. Ham. "Simplified algorithms for the estimation of 99mTc-MAG3 clearance". *Nuclear Medicine Communications*, 21: 65-69, 2000.

<sup>17</sup> Ham HR, Piepsz A. "Estimation of glomerular filtration rate in infants and children using a single plasma sample method". J Nucl Med 1991; 32: 1294.

<sup>18</sup> Mistry R. *Manual of Nuclear Medicine Procedures*, Cap 2 Chapman and Hall Ltd, 1988.

<sup>19</sup> Truniger B, Donath A, Kappeler M. "Simplified clearance techniques". *Helv. Med. Acta*, 34: 116-119, 1968.

<sup>20</sup> Gault MH, Dossetor JB. "Evaluation of renal function without collection of urine". *Ann Intern. Med*., 69: 26-30, 1968.